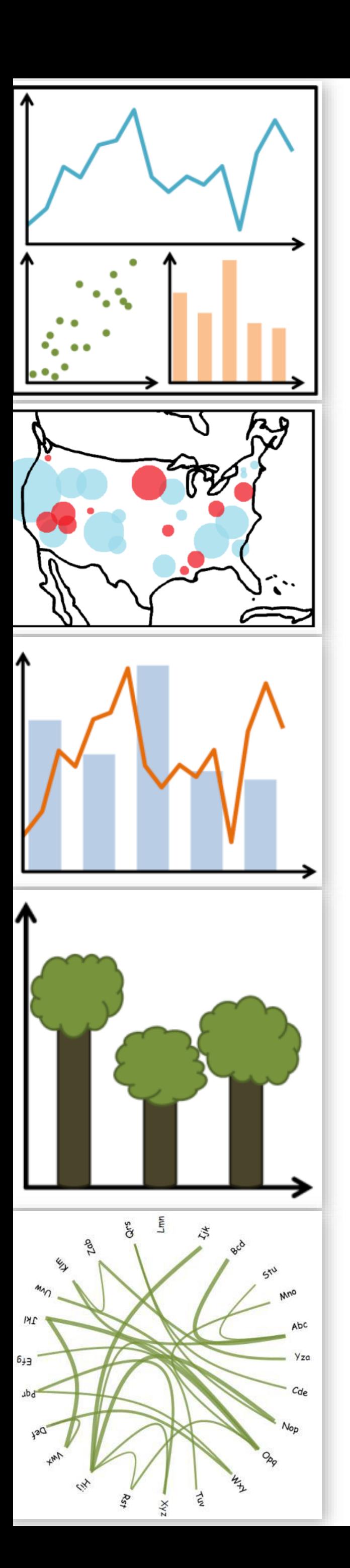

# Visual Encodings

CS 7250 SPRING 2020 *Prof. Cody Dunne NORTHEASTERN UNIVERSITY*

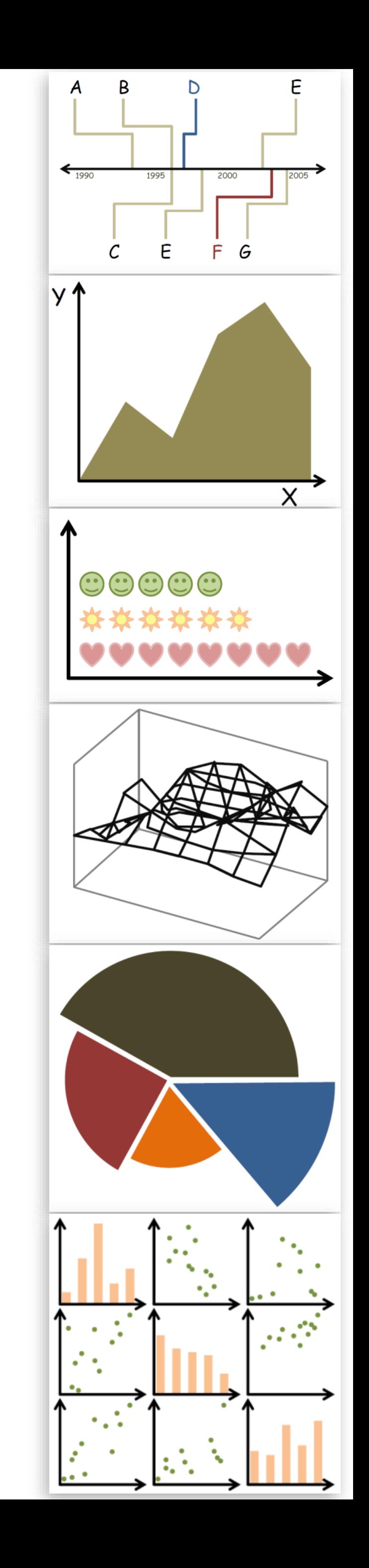

*Slides and inspiration from Michelle Borkin, Krzysztof Gajos, Hanspeter Pfister, Miriah Meyer, Jonathan Schwabish, and David Sprague*

BURNING QUESTIONS?

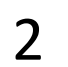

PREVIOUSLY, ON CS 7250...

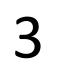

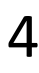

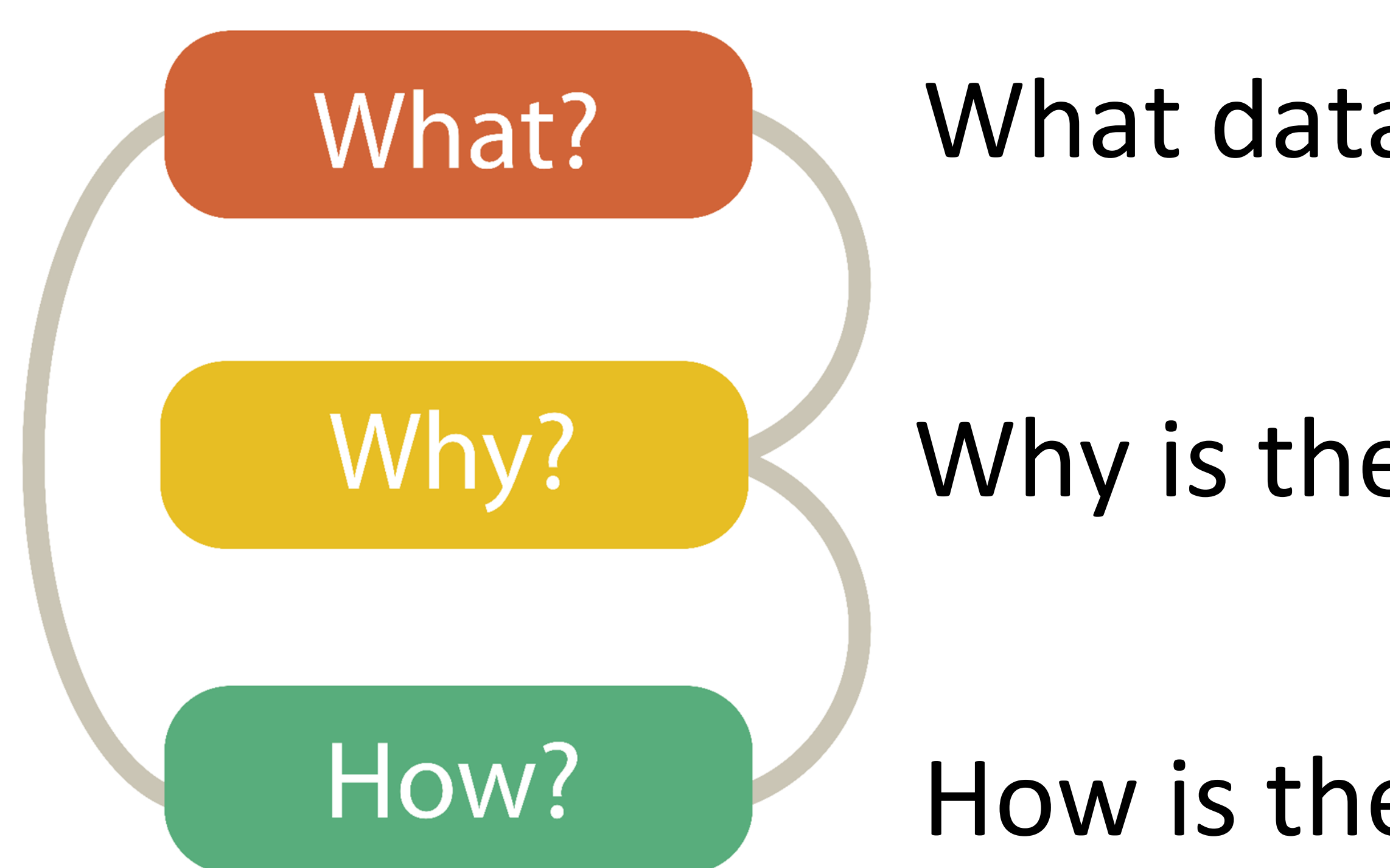

# Analysis

## What data is shown?

## Why is the user analyzing / viewing it?

How is the data presented?

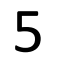

# Analysis

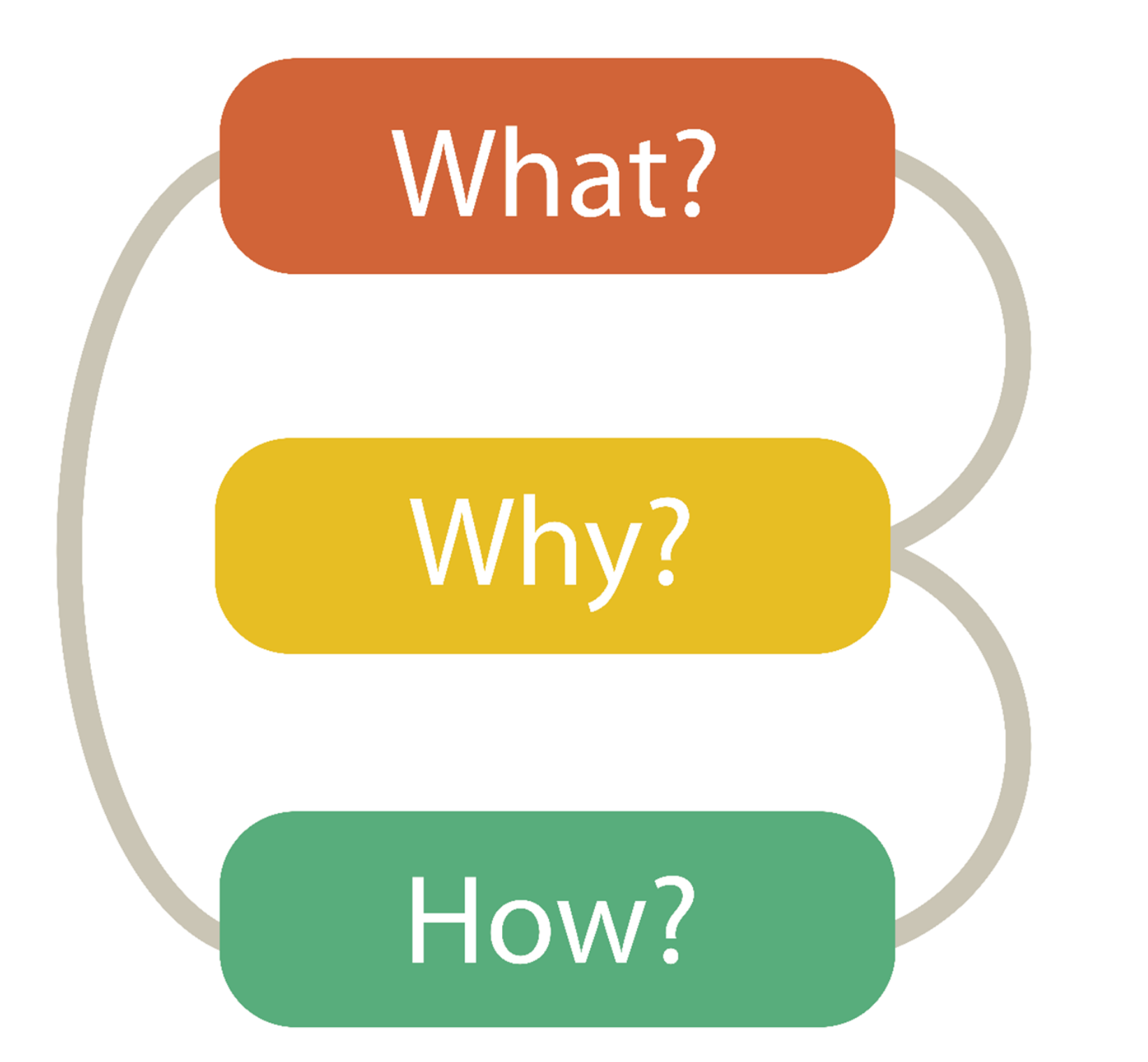

### DATA ABSTRACTION

### TASK ABSTRACTION

VISUAL ENCODING

## DATA ABSTRACTION

### $\Theta$  Data Types  $\rightarrow$  Attributes  $\rightarrow$  Items  $\Theta$  Data and Dataset Types **Tables** Networks & **Trees** Items (nodes) Items Attributes Links Attributes  $\Theta$  Dataset Types  $\rightarrow$  Tables Attributes (columns) <u> Maria Maria I</u> Items (rows) Cell containing value

 $\rightarrow$  Multidimensional Table

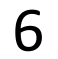

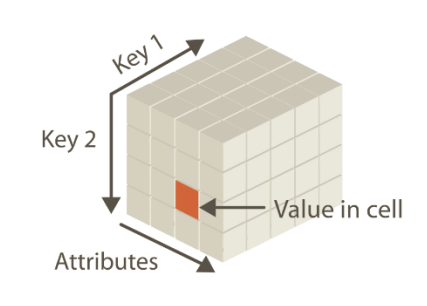

 $\rightarrow$  Geometry (Spatial)

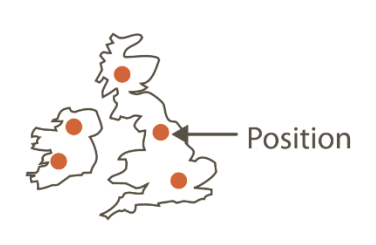

 $\Theta$  Dataset Availability

 $\rightarrow$  Static

### $\bullet$  ,  $\bullet$

## *Why abstract?* Avoids domain specific terms thus

easier to apply to other cases (broadly applicable results).

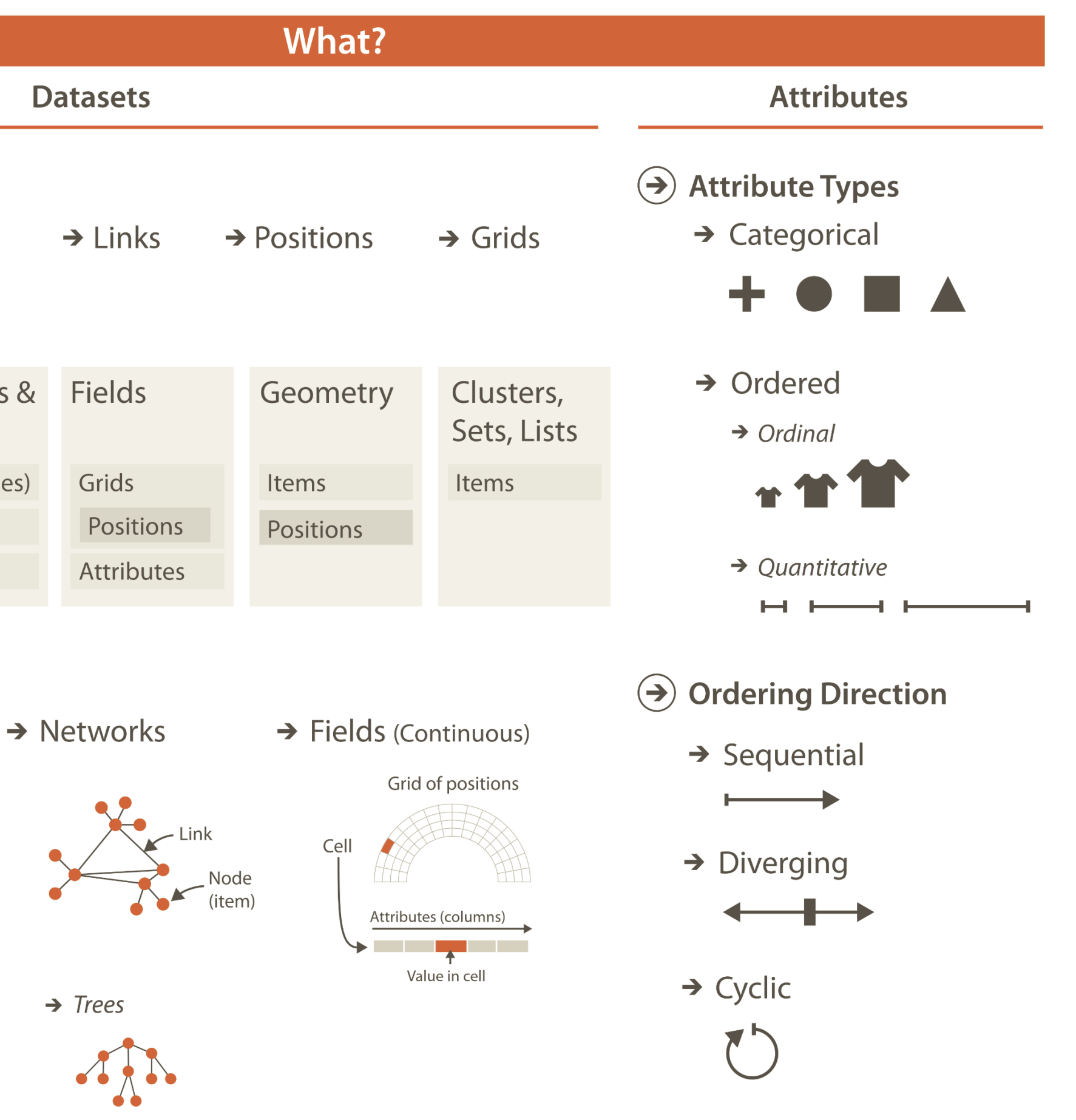

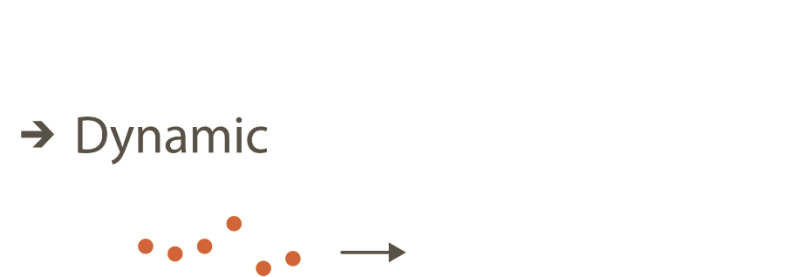

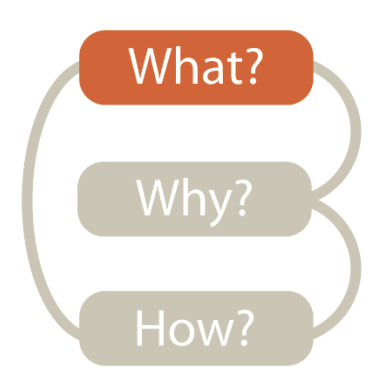

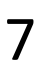

## TASK ABSTRACTION

## *Why abstract?*

Avoids domain specific terms thus easier to apply to other cases (broadly applicable results).

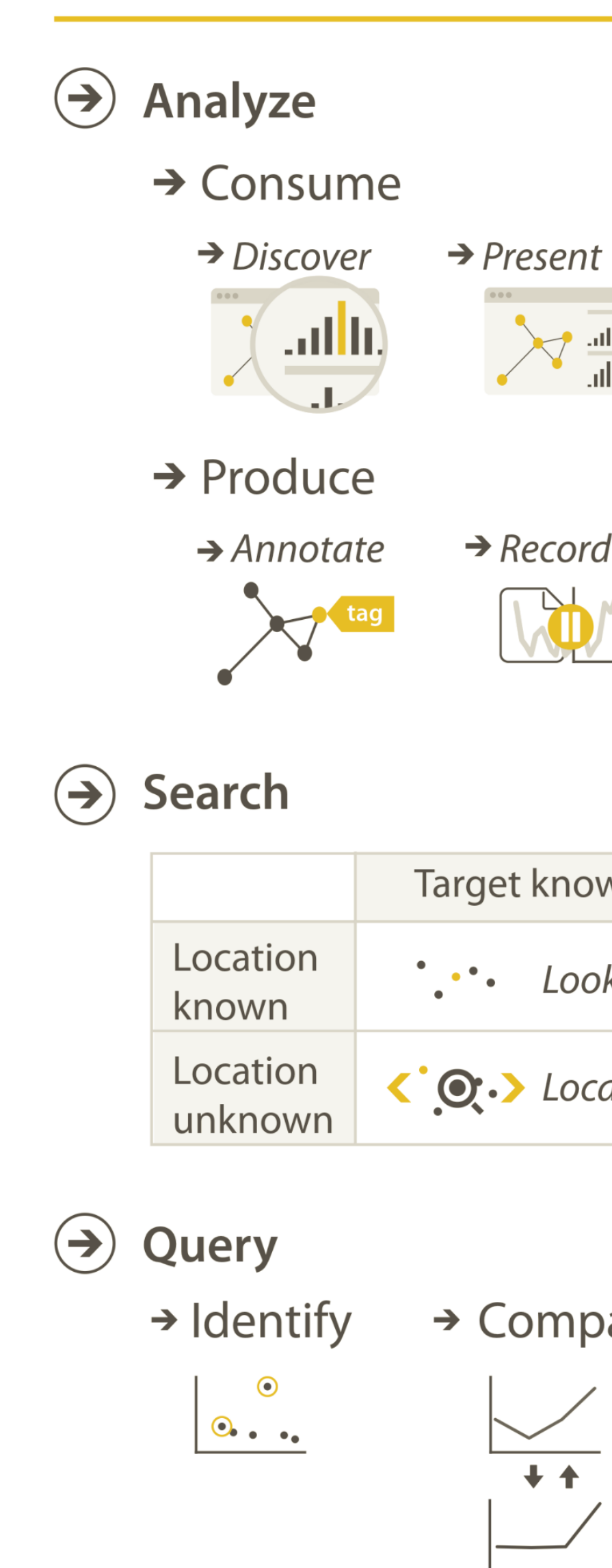

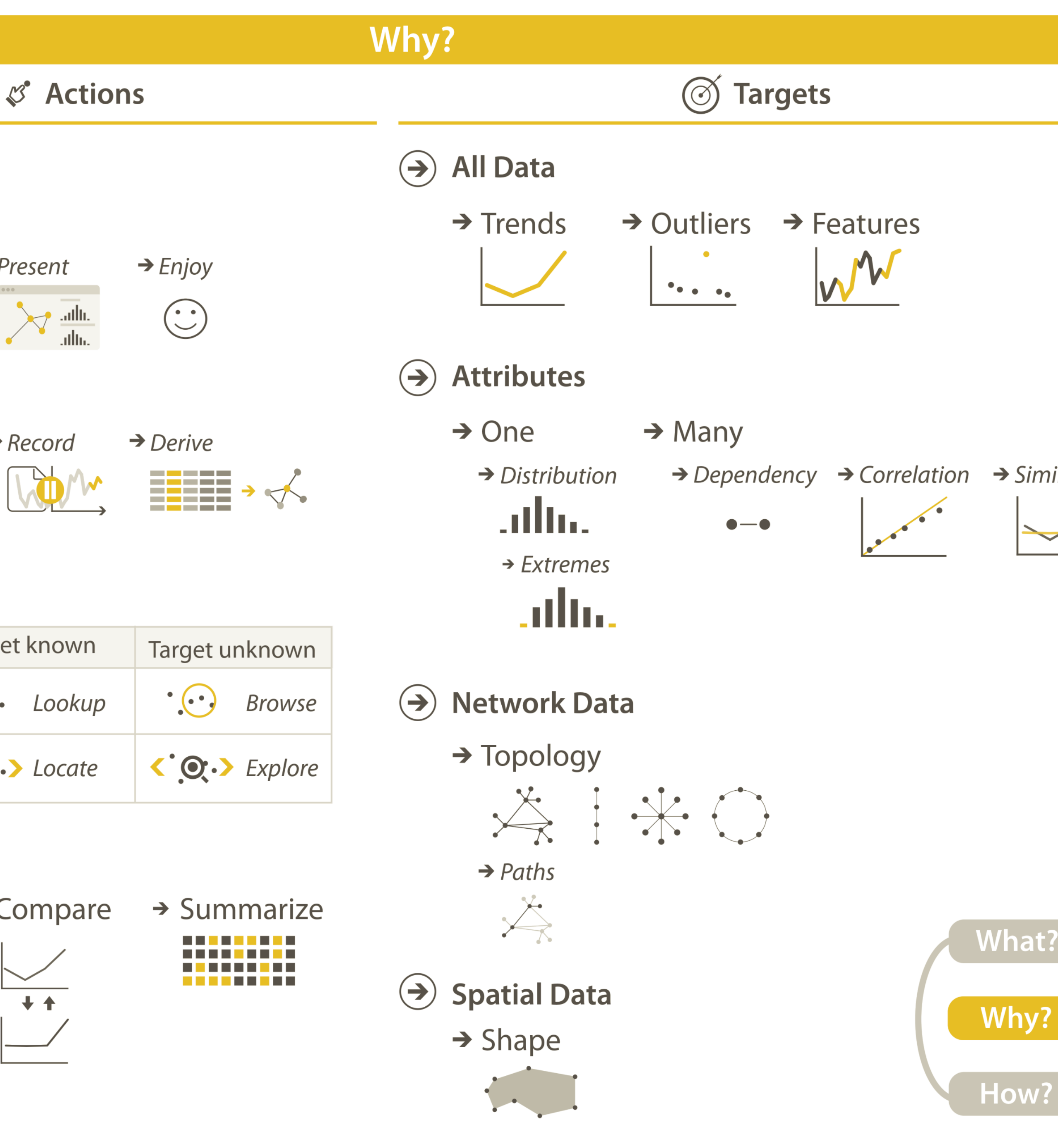

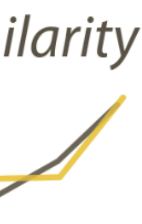

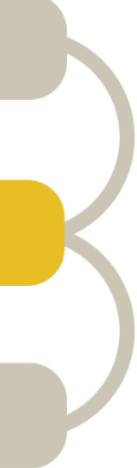

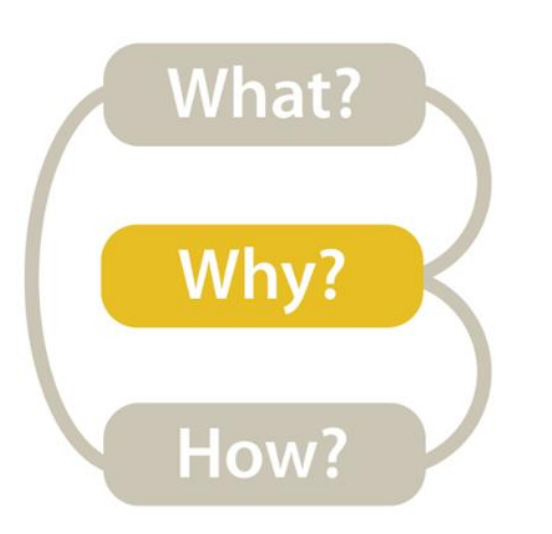

# Task Analysis

### INSTRUCTIONS:

- Break-out into groups of ~3 people.
- Pretend you are transportation engineers, e.g., for the MBTA, City of Boston.
- Discuss the "domain tasks" and classify the tasks.
	- Save your notes for a later exercise!!!

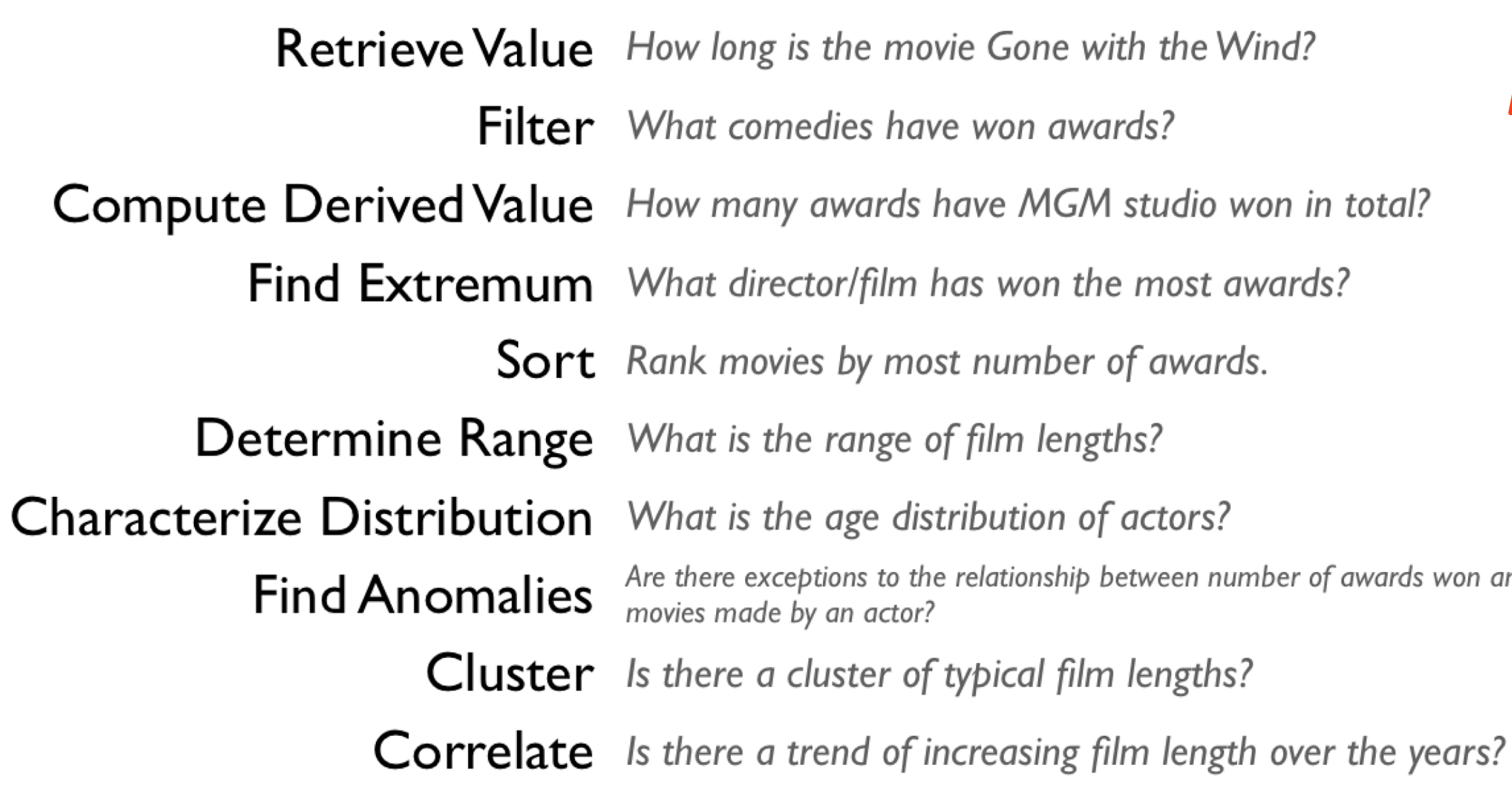

and total

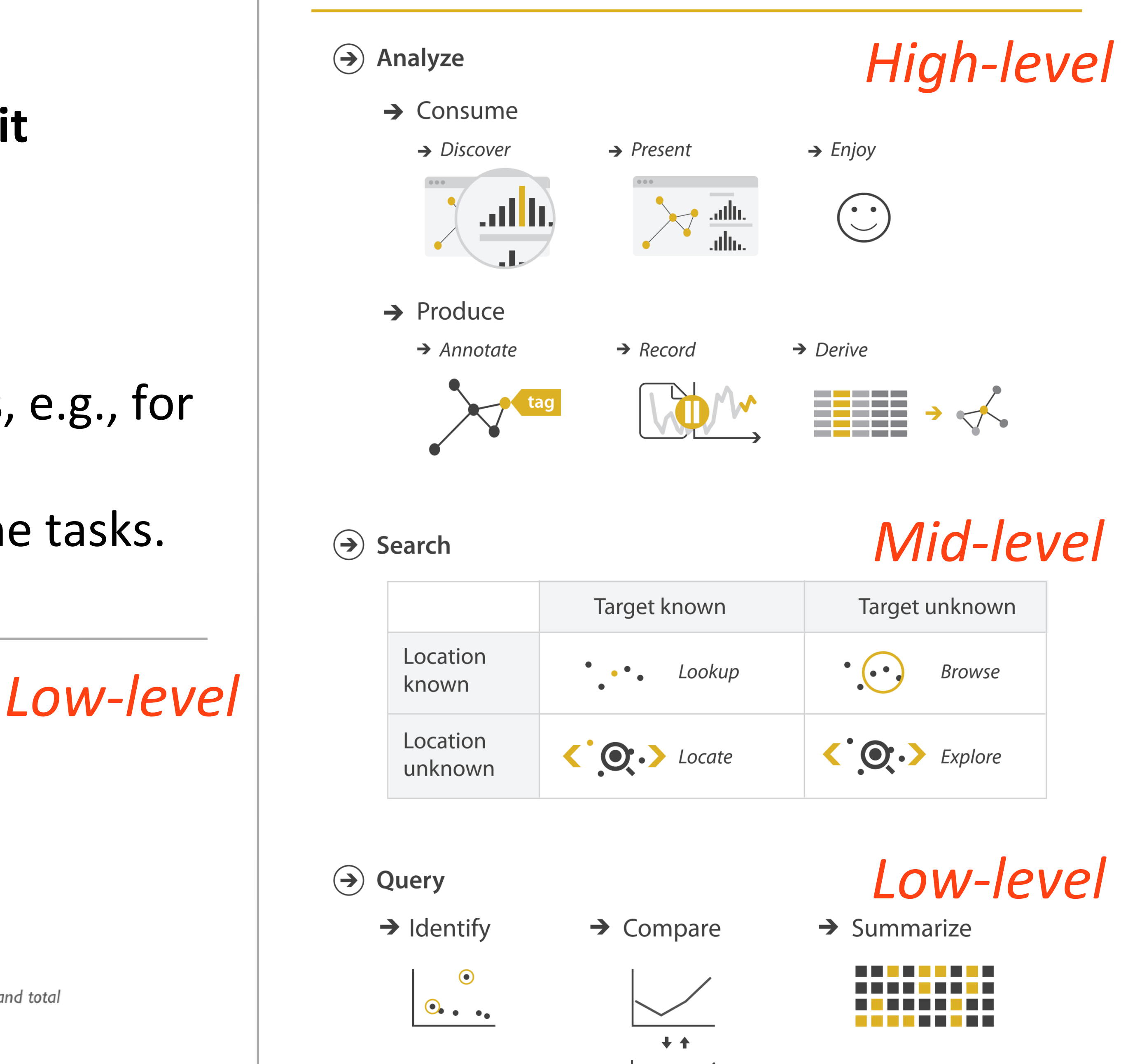

**S** Actions

- 
- 
- -
	-
	-
	-
	-
	-
	-
	-
	-
	-
	-
	-
- 
- 
- 
- 
- 
- 
- 
- 
- 
- 
- 
- 
- 
- 
- 
- 
- 
- 
- 
- 
- 
- 
- 
- 
- 
- 
- 
- 
- 
- 
- 
- 
- 
- 
- 
- 
- 
- 
- 
- 
- 
- 
- 
- 
- 
- 
- 
- 
- 
- 
- 
- 
- 
- 
- 
- 
- 
- 
- 
- 
- 

### **Visualization for Public Transit Development**

*15m*

## **VISUAL ENCODING**

### **Encode**  $\odot$  Arrange  $\rightarrow$  Express  $\overline{\phantom{a}}$  $\rightarrow$  Order  $\rightarrow$  Use **Map** from categorical and ordered attributes  $\rightarrow$  Color  $\rightarrow$  Hue a kacamatan . . . Size, Angle, Curvature, ...  $1/2$   $( ) )$  $\bullet$  .  $\blacksquare$  $\rightarrow$  Shape  $+$   $\bullet$   $\blacksquare$   $\blacktriangle$  $\rightarrow$  Motion Direction, Rate, Frequency, ...  $\bigodot$  $\bullet$   $\bullet$  $\bullet$  $\mathbb{G}$

 $\bigodot$ 

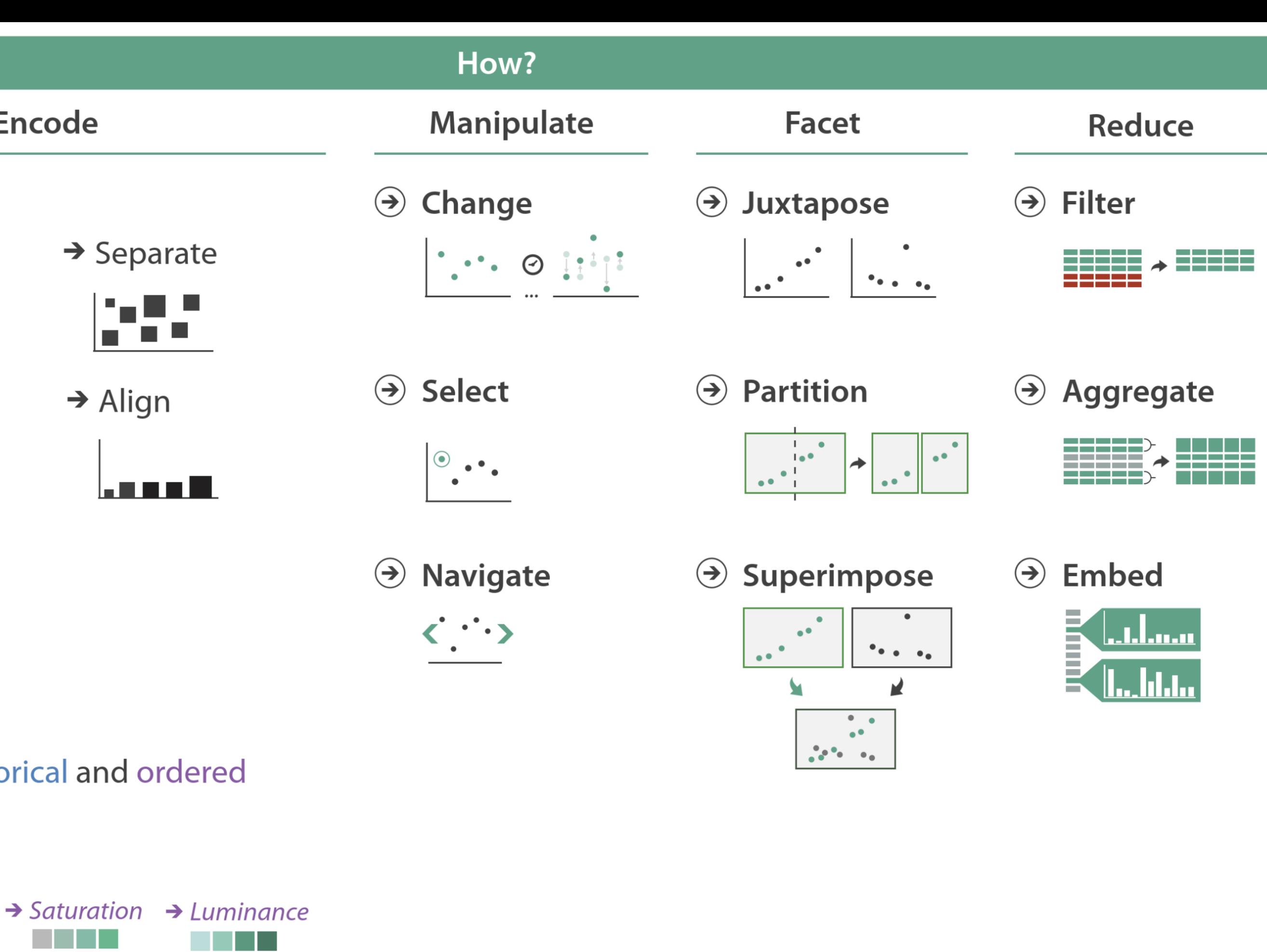

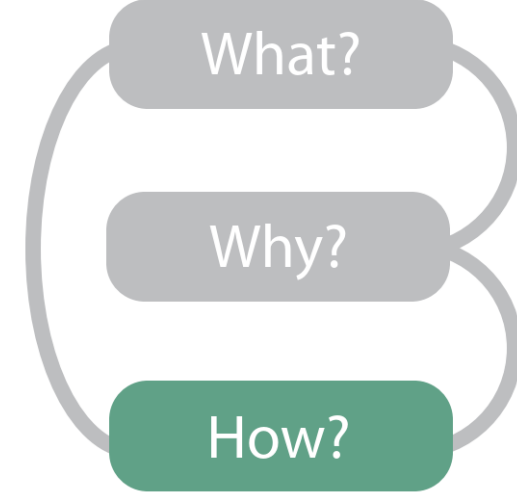

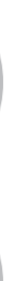

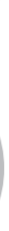

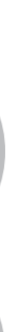

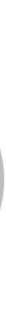

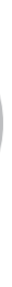

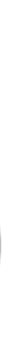

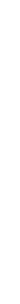

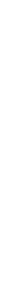

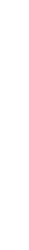

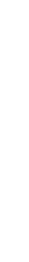

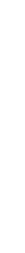

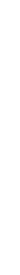

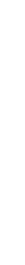

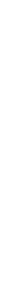

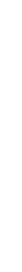

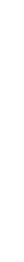

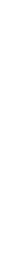

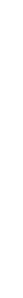

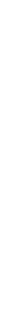

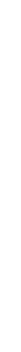

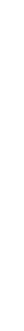

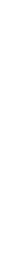

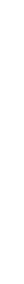

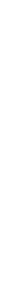

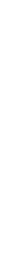

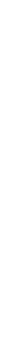

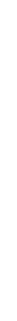

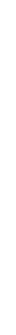

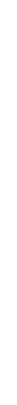

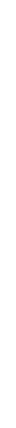

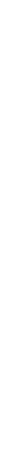

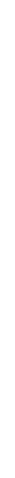

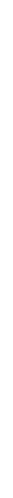

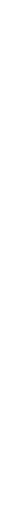

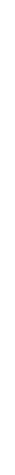

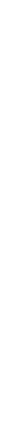

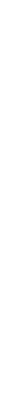

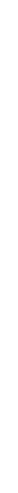

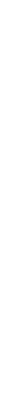

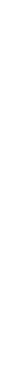

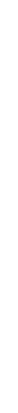

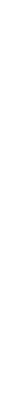

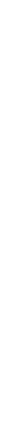

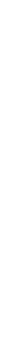

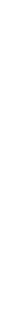

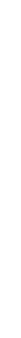

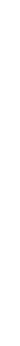

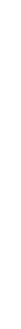

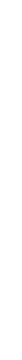

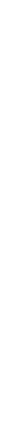

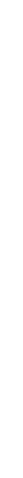

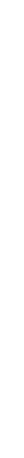

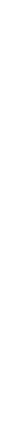

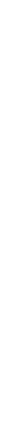

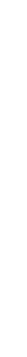

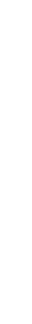

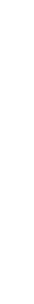

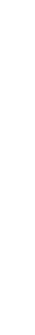

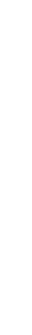

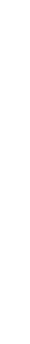

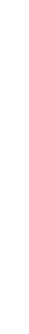

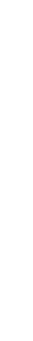

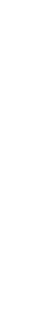

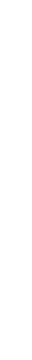

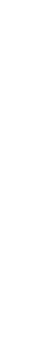

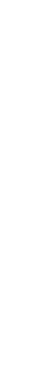

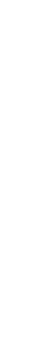

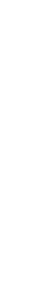

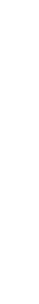

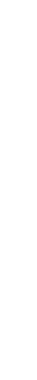

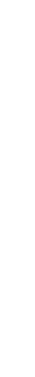

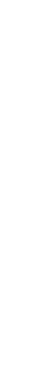

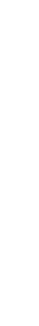

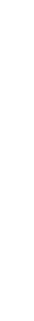

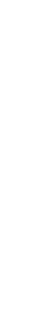

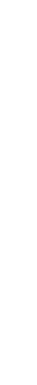

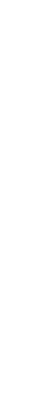

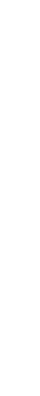

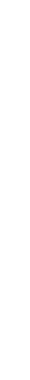

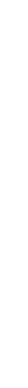

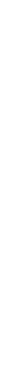

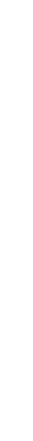

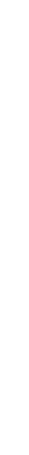

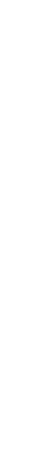

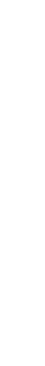

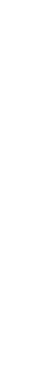

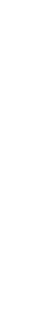

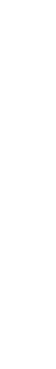

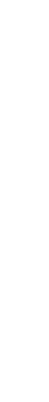

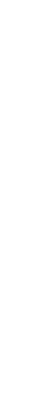

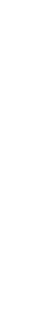

9

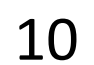

# Arrange Tables

### **Separate, Order, Align Regions**  $\left(\rightarrow\right)$

 $\rightarrow$  Order  $\rightarrow$  Separate

Key: an independent attribute that can be used as a unique index (Tableau Dimension) Value: a dependent attribute (i.e., cell in a table) (Tableau Measures)

### $\rightarrow$  Align

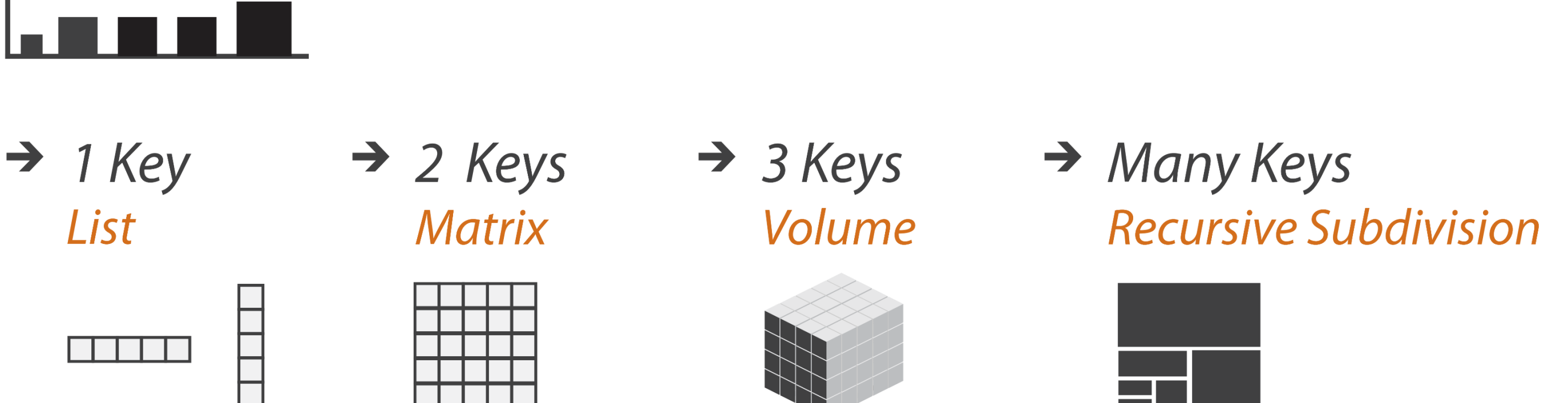

*Categorical or Ordinal*

*Categorical Ordinal, or Quantitative*

NOW, ON CS 7250...

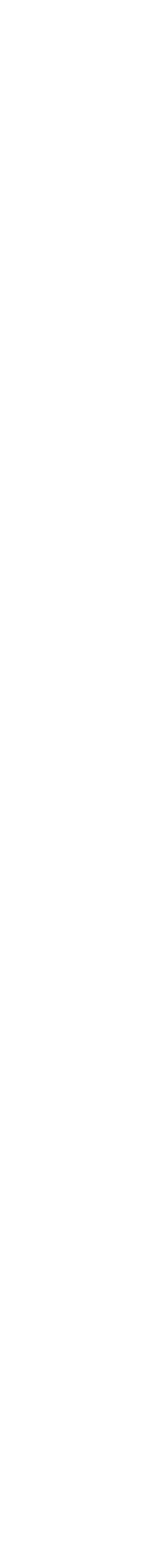

11

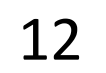

# Analysis

### DATA ABSTRACTION

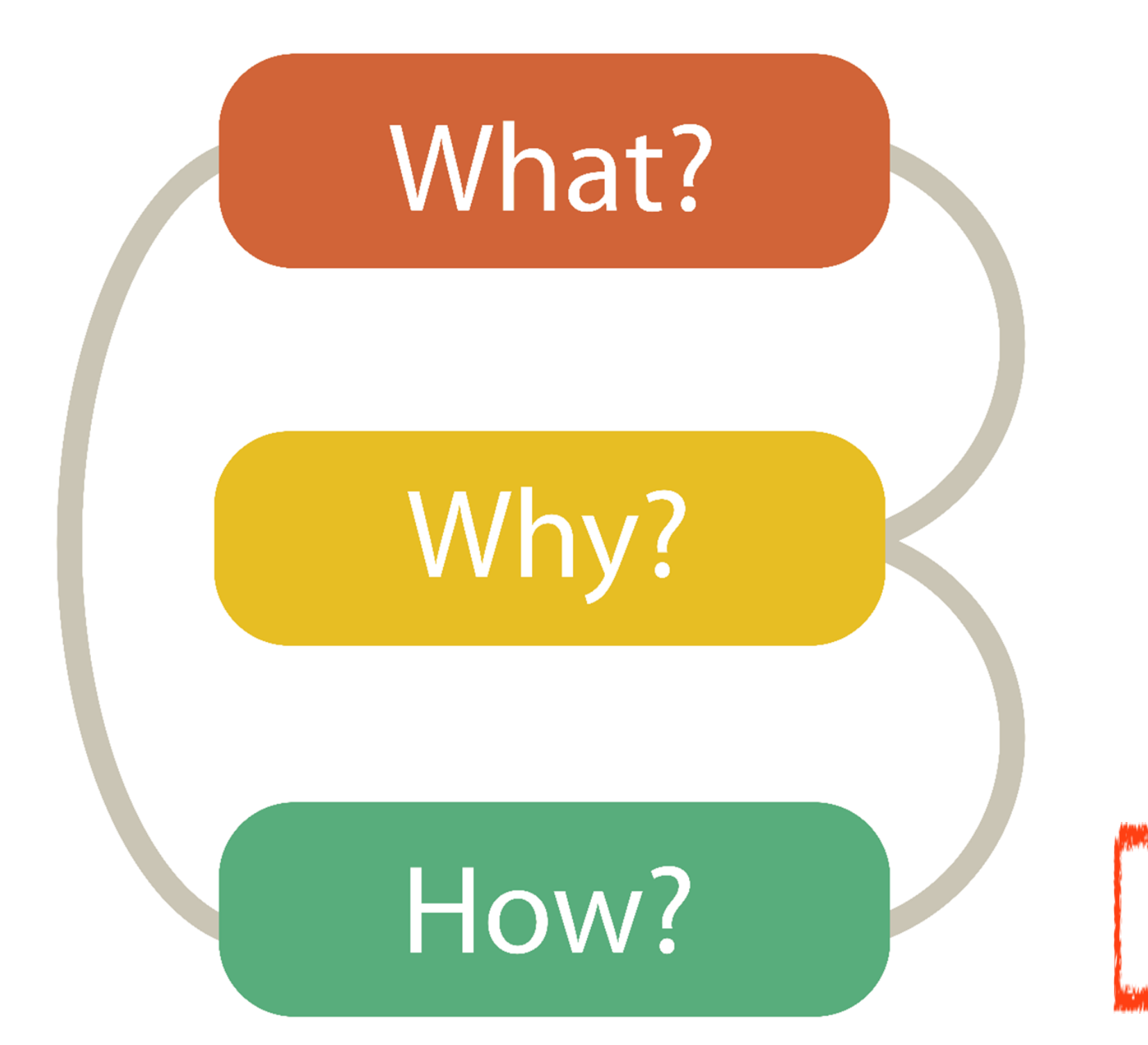

### TASK ABSTRACTION

VISUAL ENCODING

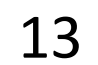

## GOALS FOR TODAY

• Learn (more) about visual encodings, esp. arranging

- tables
- 

• Learn how to pick appropriate visual representations based on attribute type and perceptual properties

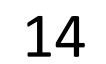

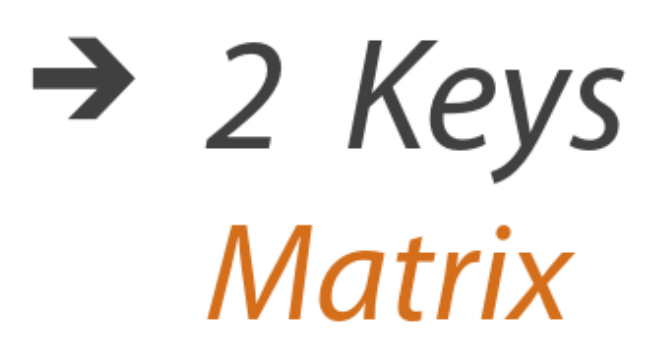

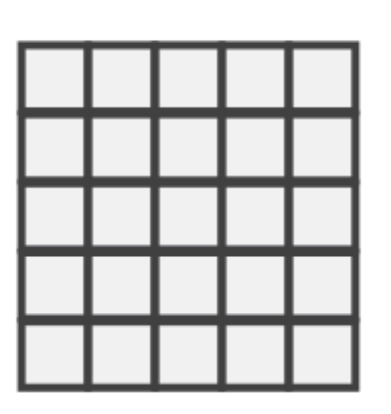

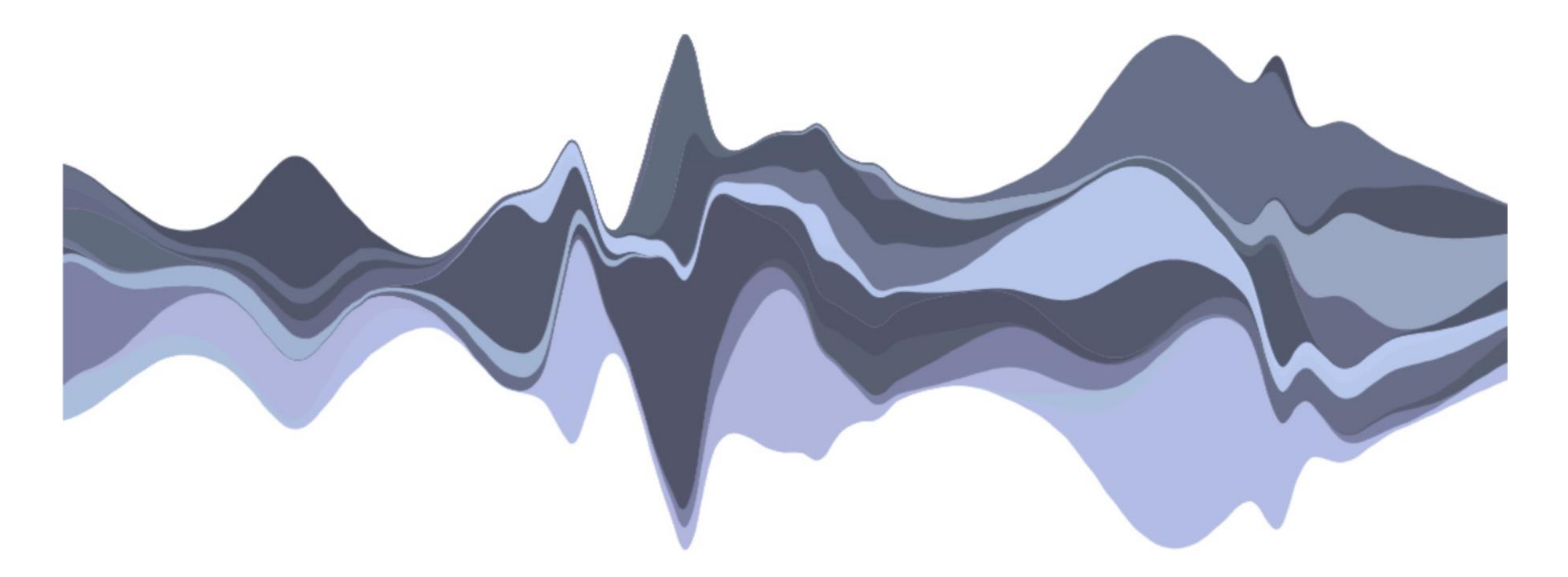

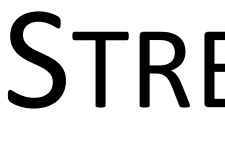

### STREAMGRAPH

*[Byron & Wattenberg, 2008](http://leebyron.com/streamgraph/)*

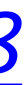

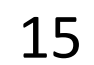

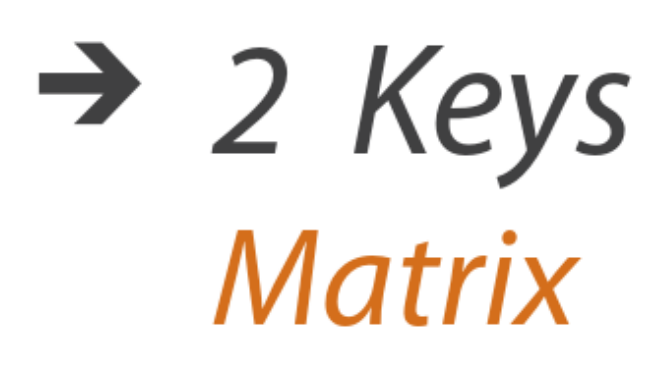

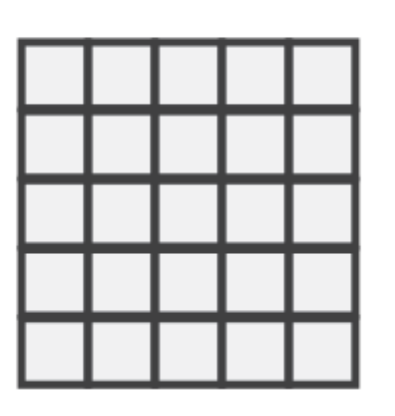

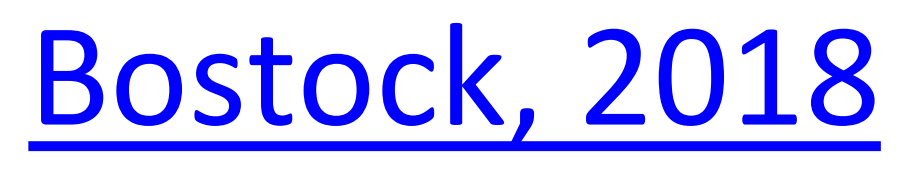

### STREAMGRAPH

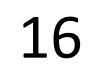

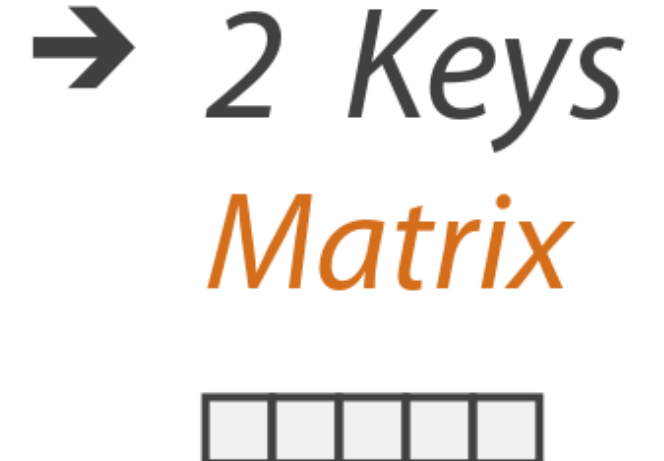

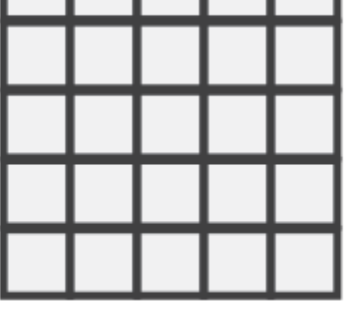

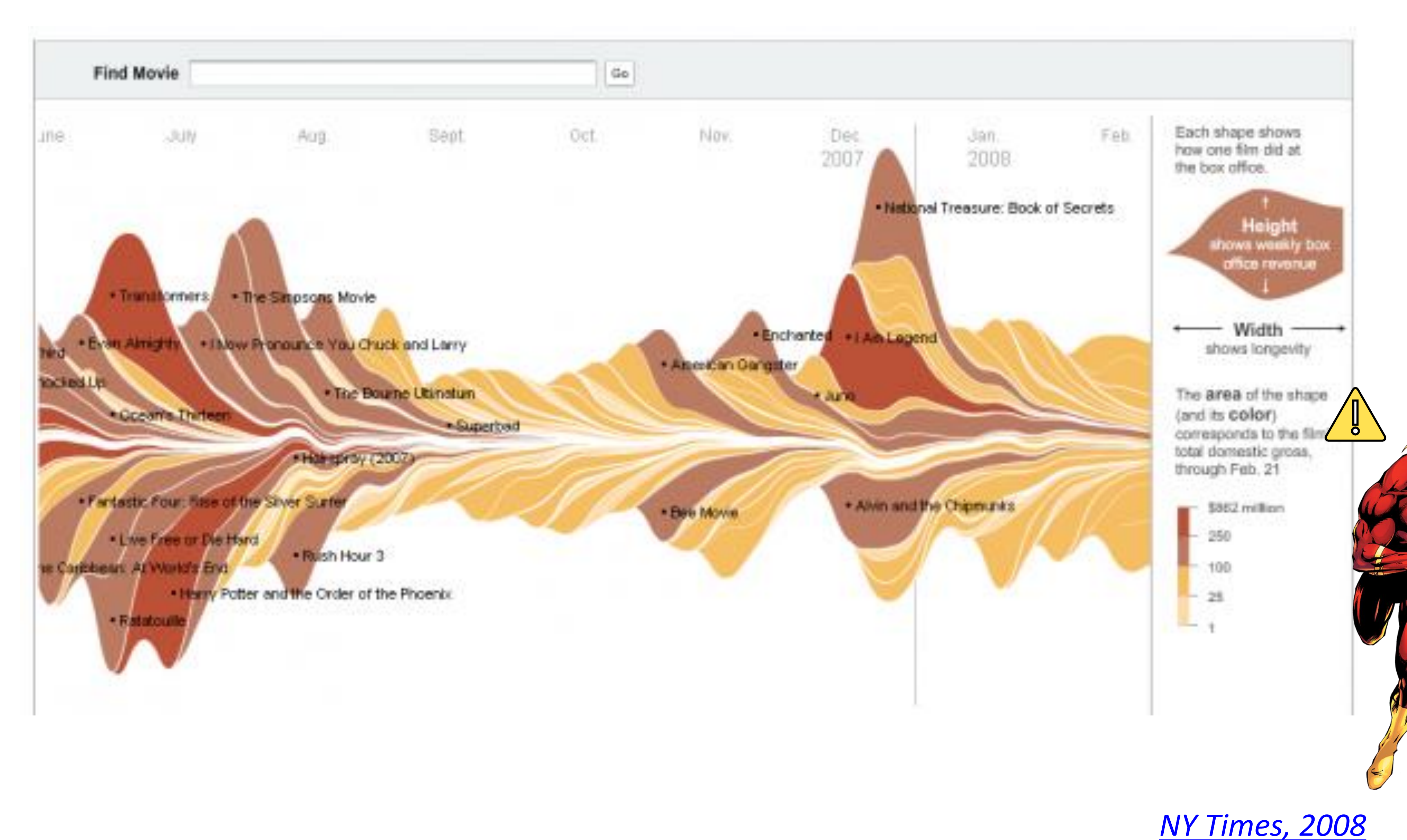

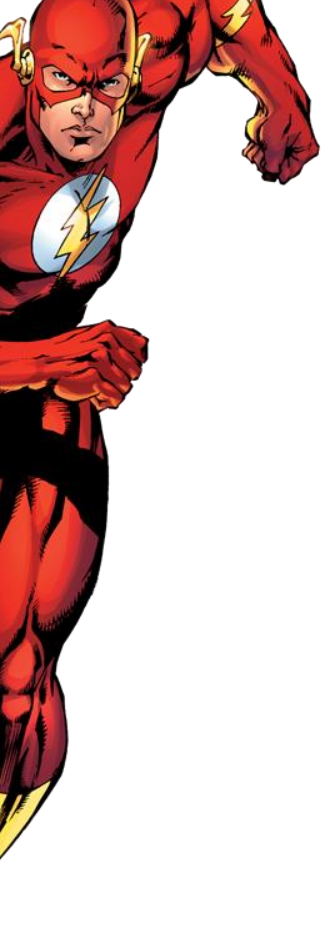

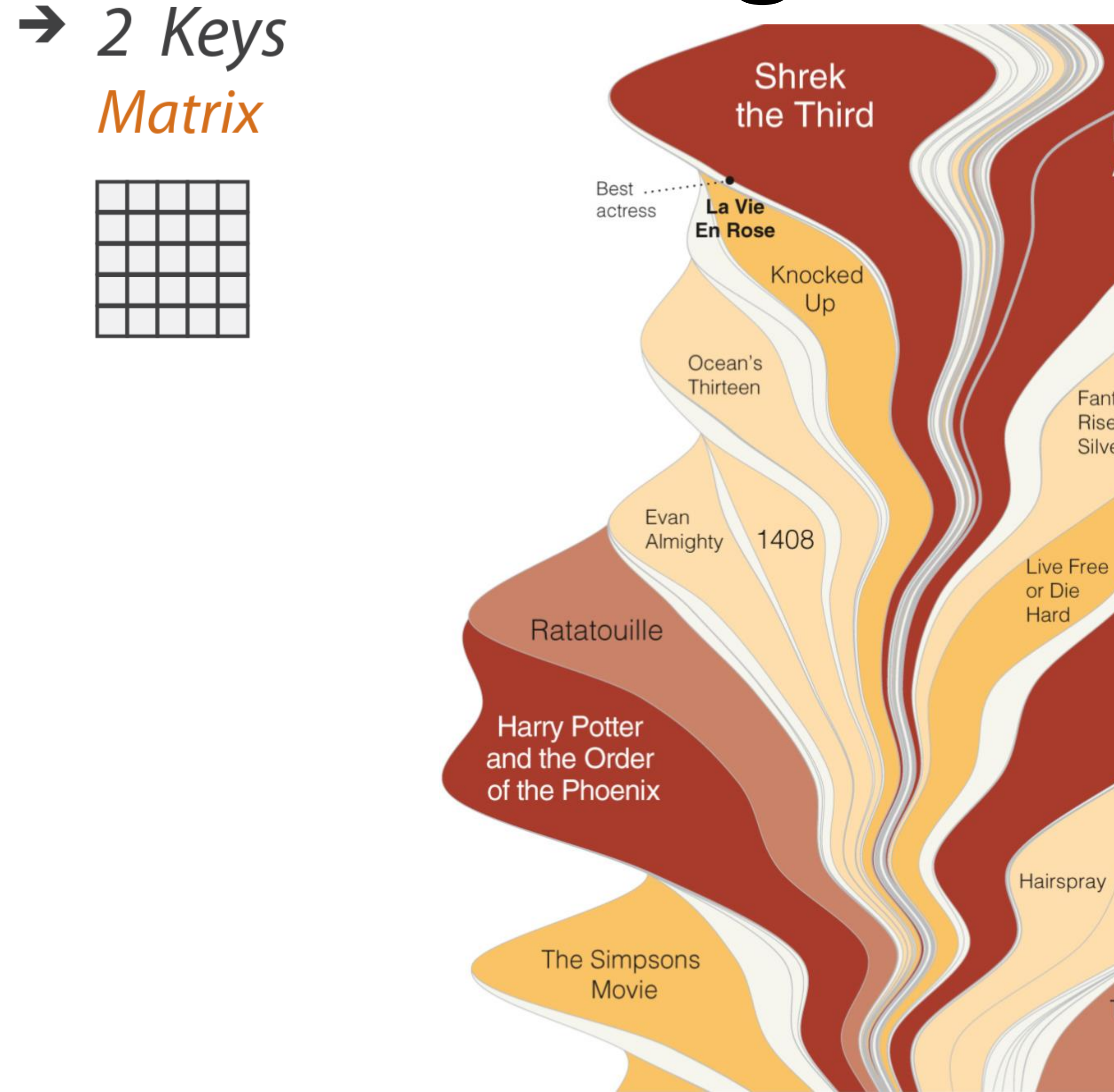

Pirates of the Caribbean: At World's End

**Fantastic Four:** Rise of the **Silver Surfer** 

**Transformers** 

I Now Pronounce You Chuck & Larry

The Bourne Ultimatum

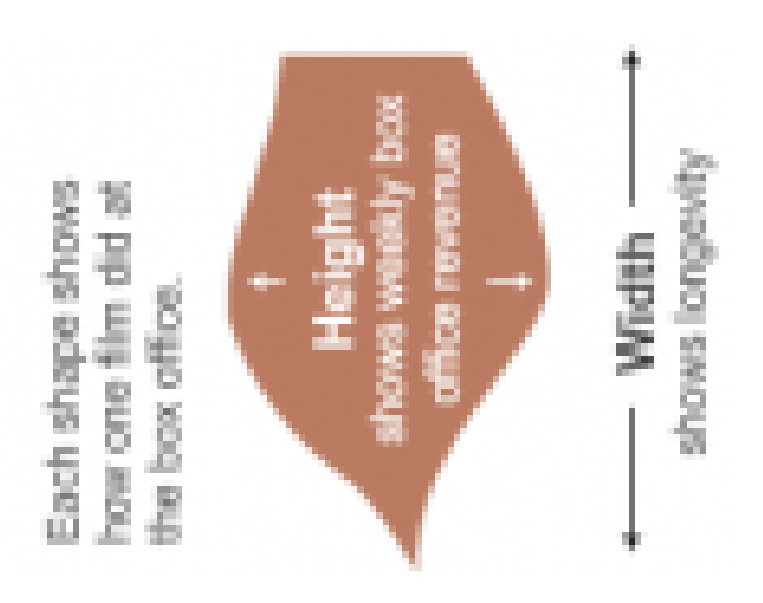

The area of the shape (and its color) corresponds to the film's total domestic gross. through Feb. 21

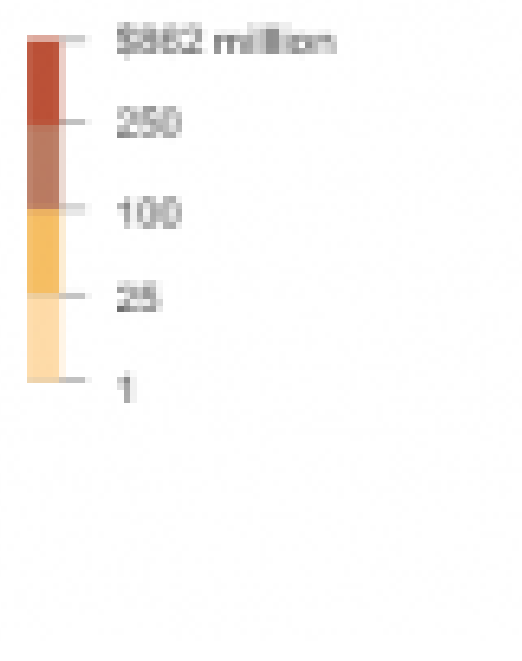

**Byron & Wattenberg, 2008** 

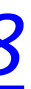

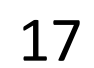

### A Visual History of Which Countries Have Dominated the Summer Olympics

By GREGOR AISCH and LARRY BUCHANAN UPDATED August 22, 2016

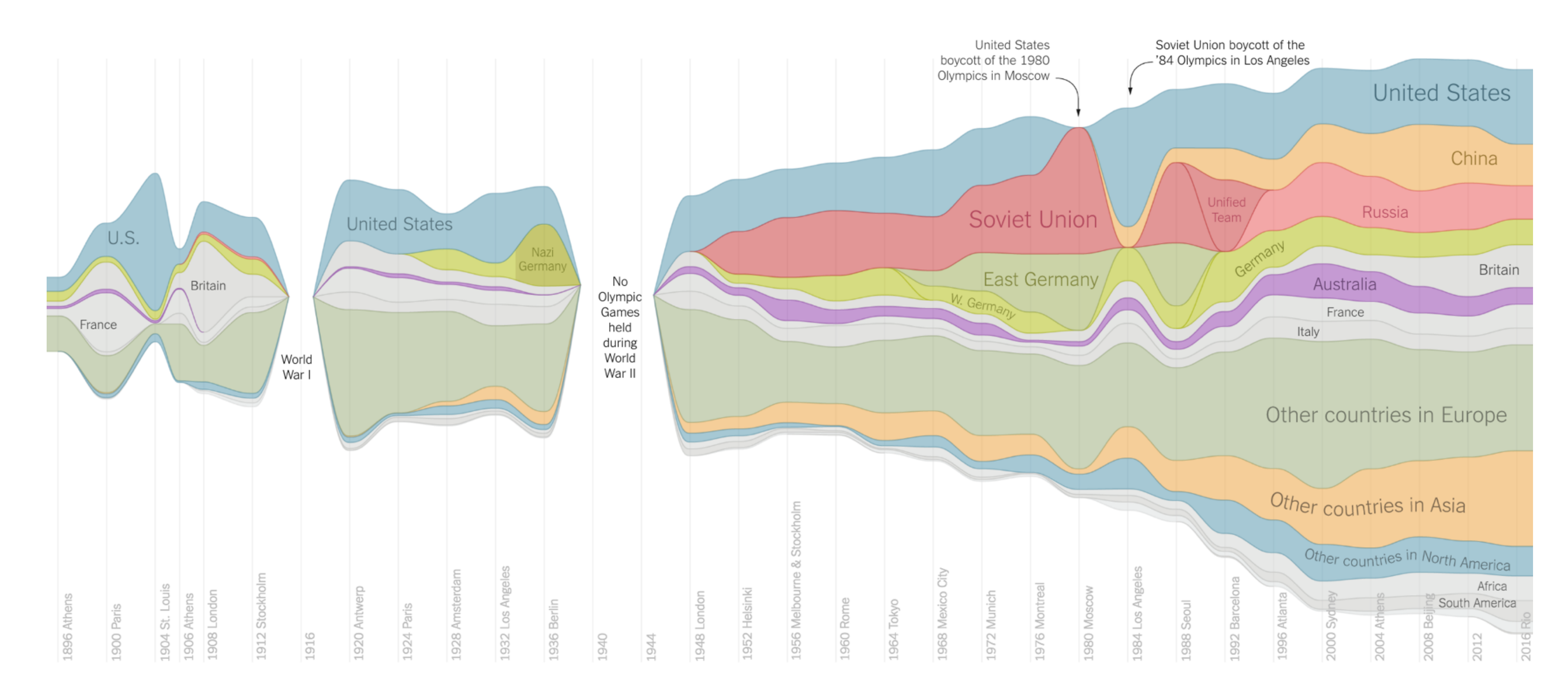

Just 10 countries — the United States, Australia and eight

**Rio2016** 

 $\rightarrow$  2 Keys

**Matrix** 

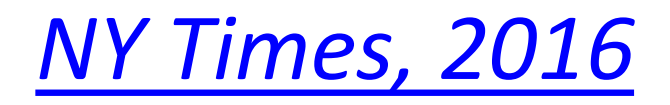

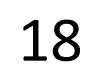

# Arrange Tables - Axes

### **Table**

Math Physics Dance Drama 

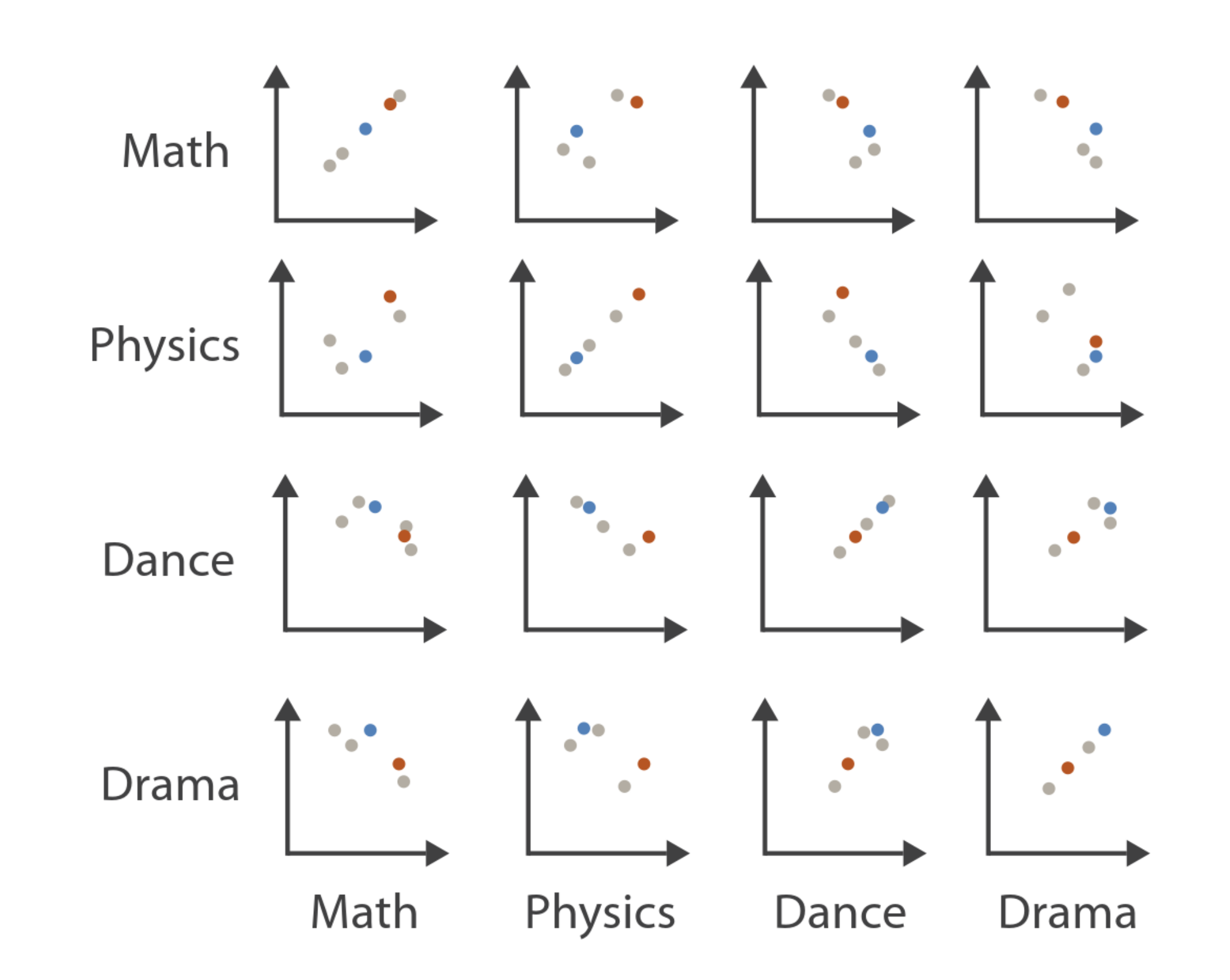

### **Scatterplot Matrix**

### **Parallel Coordinates**

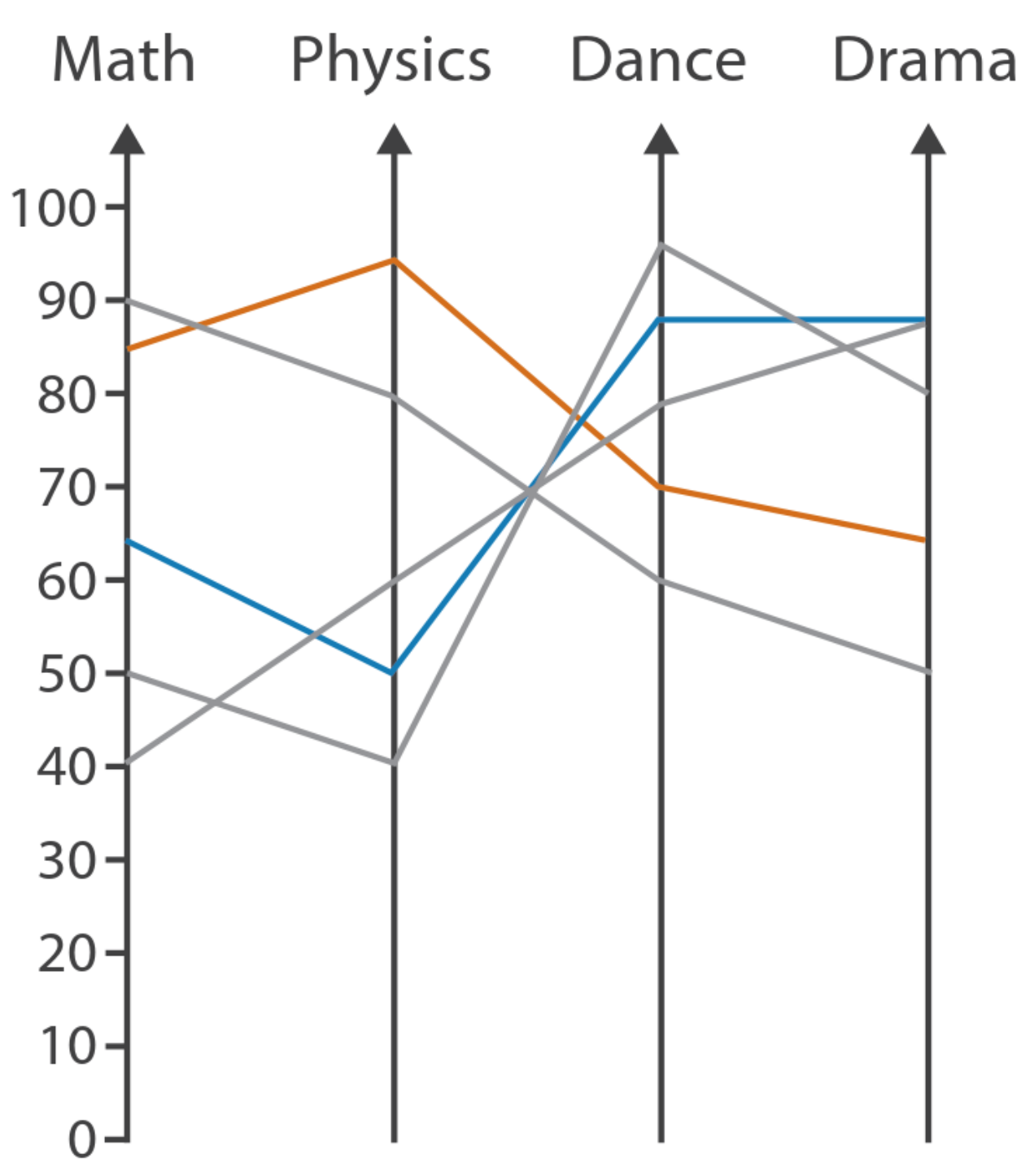

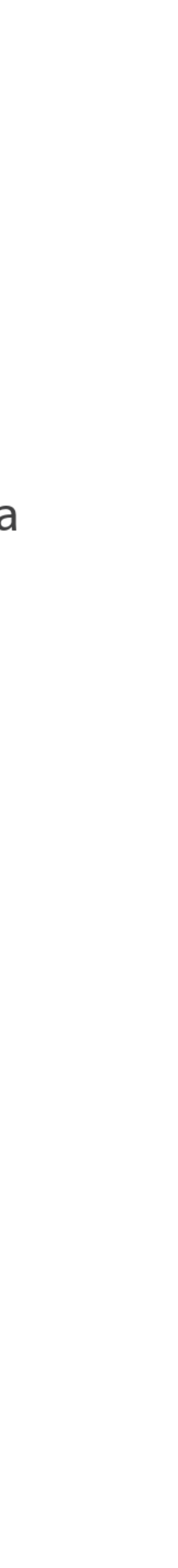

# Arrange Tables - Axes

# **Exis Orientation**  $\rightarrow$  Rectilinear

# $\rightarrow$  Parallel 111

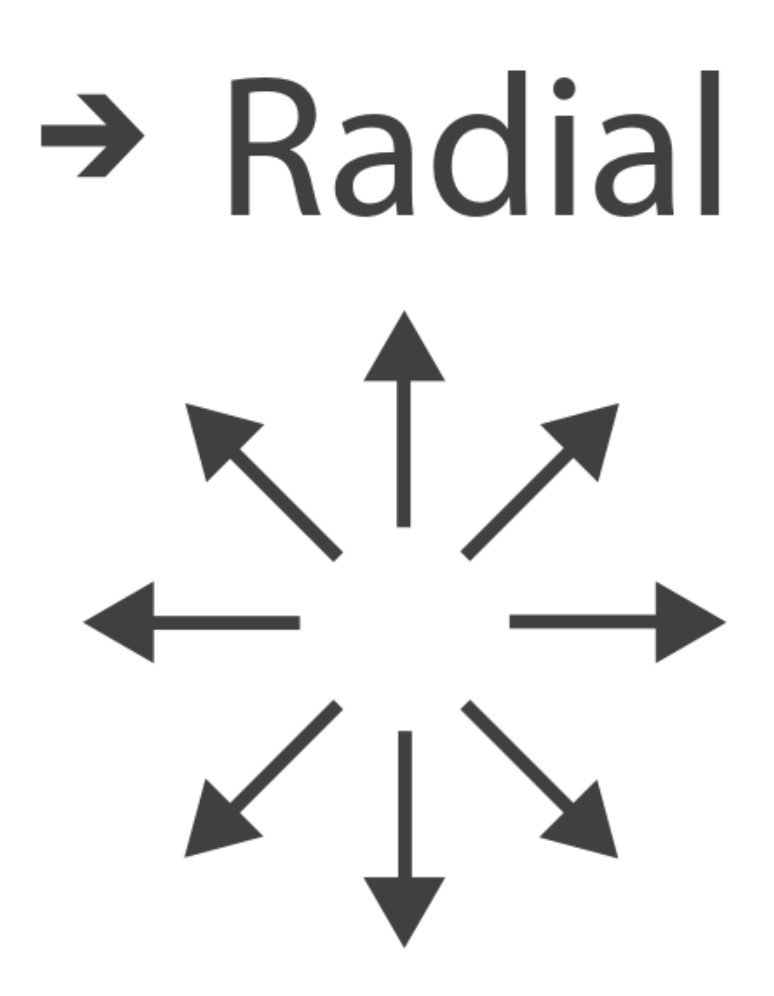

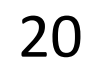

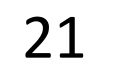

## Arrange Tables

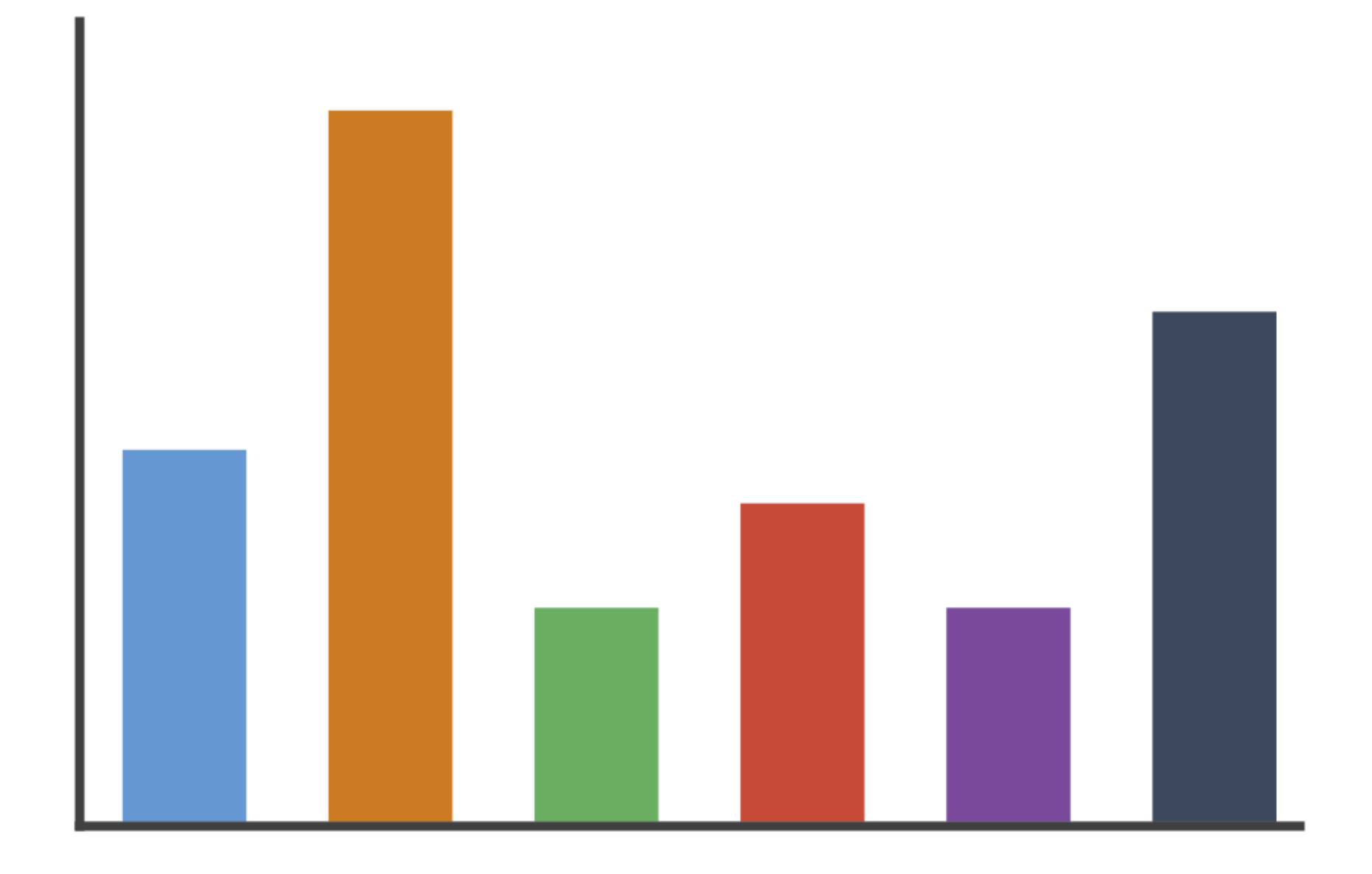

### $\rightarrow$  Rectilinear

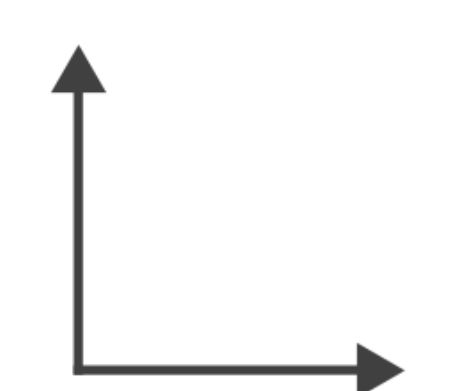

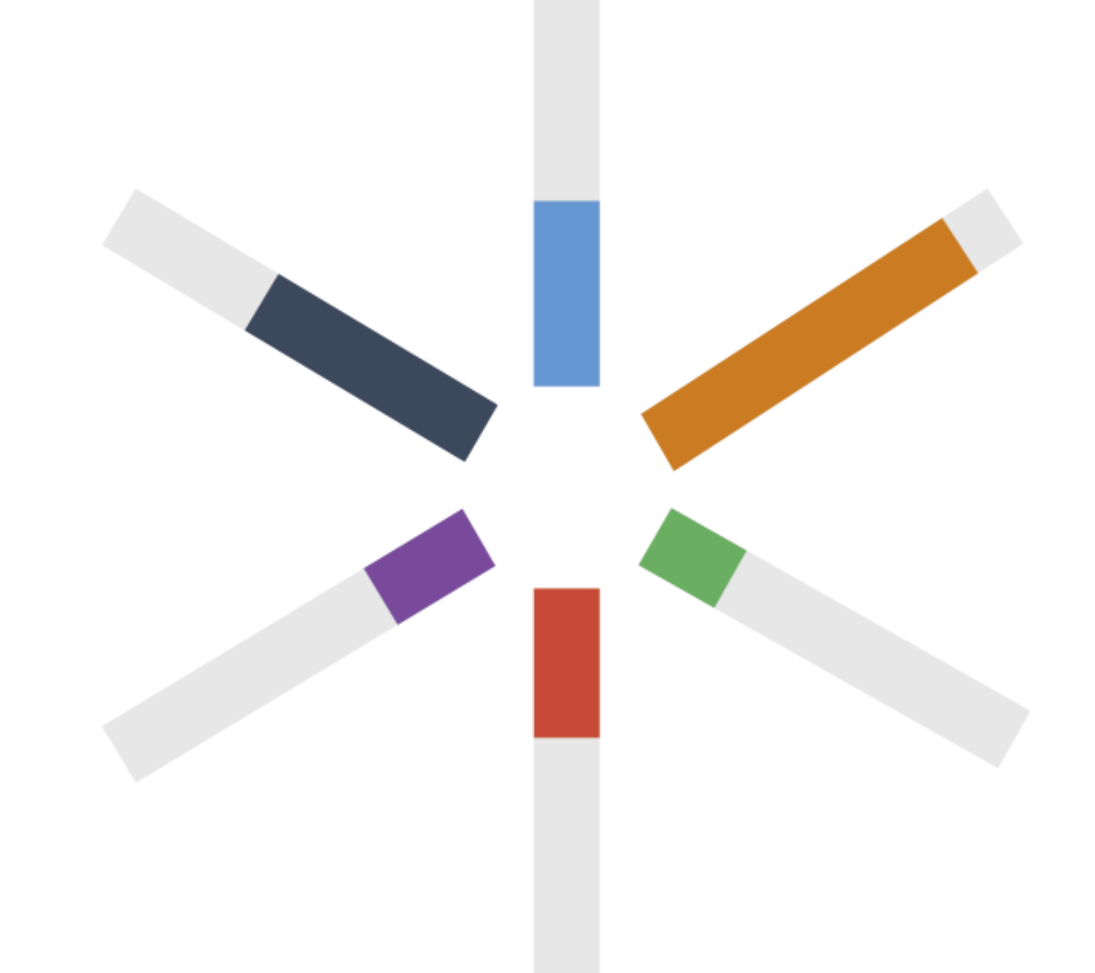

# $\rightarrow$  Radial

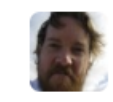

Mike Bostock's Block 4063663  $\leftarrow$  3213173<br>Updated September 14, 2018

### **Scatterplot Matrix Brushing**

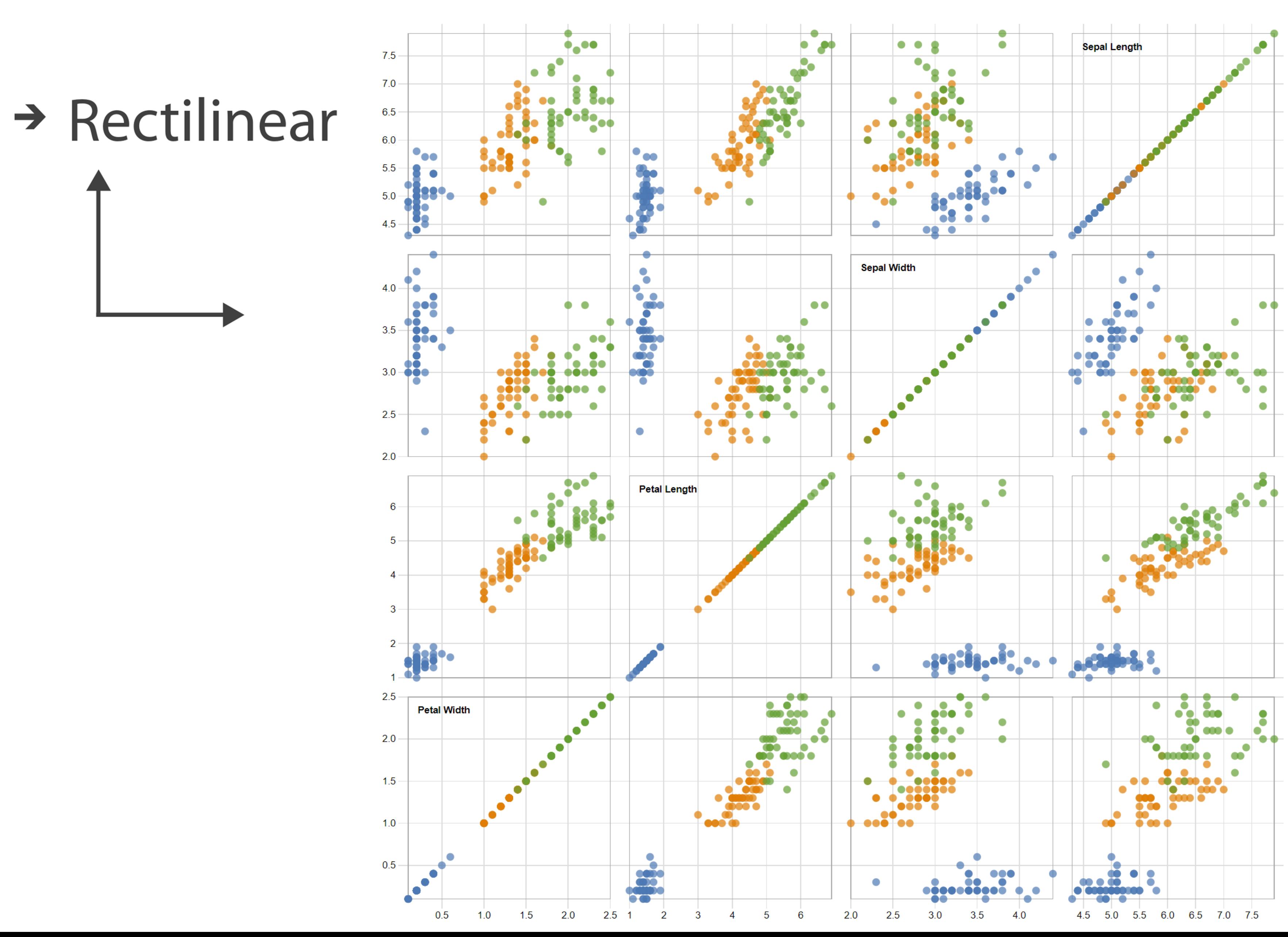

Popular / About

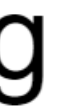

Bostock, Rivière' 2019

### $\rightarrow$  Radial

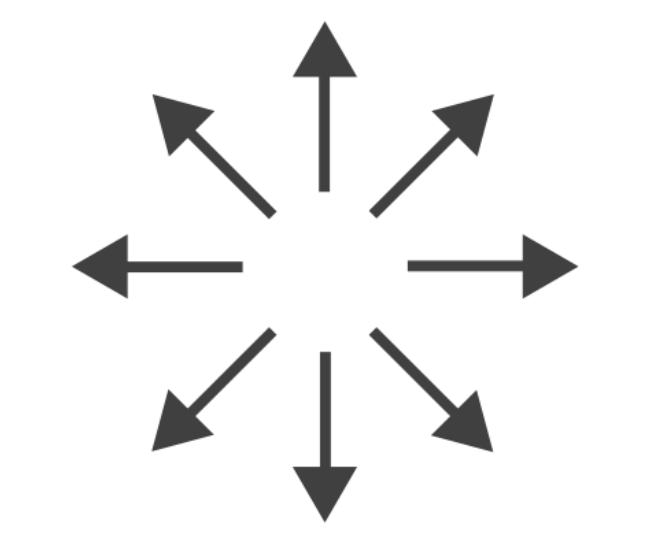

Key **O** Perfection! Risk of extreme soggines! **Avville** Floppage likely **CITY OF STRAINING** Rich Tea Bourbon  $O<sup>F</sup>$ 

Through extensive research at the Green Hat office we have produced this helpful guide for those who like to dunk their biscuits, without fear of floppage!

www.greenhatdesign.co.uk

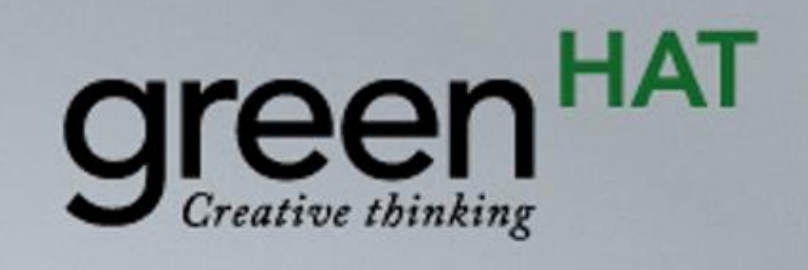

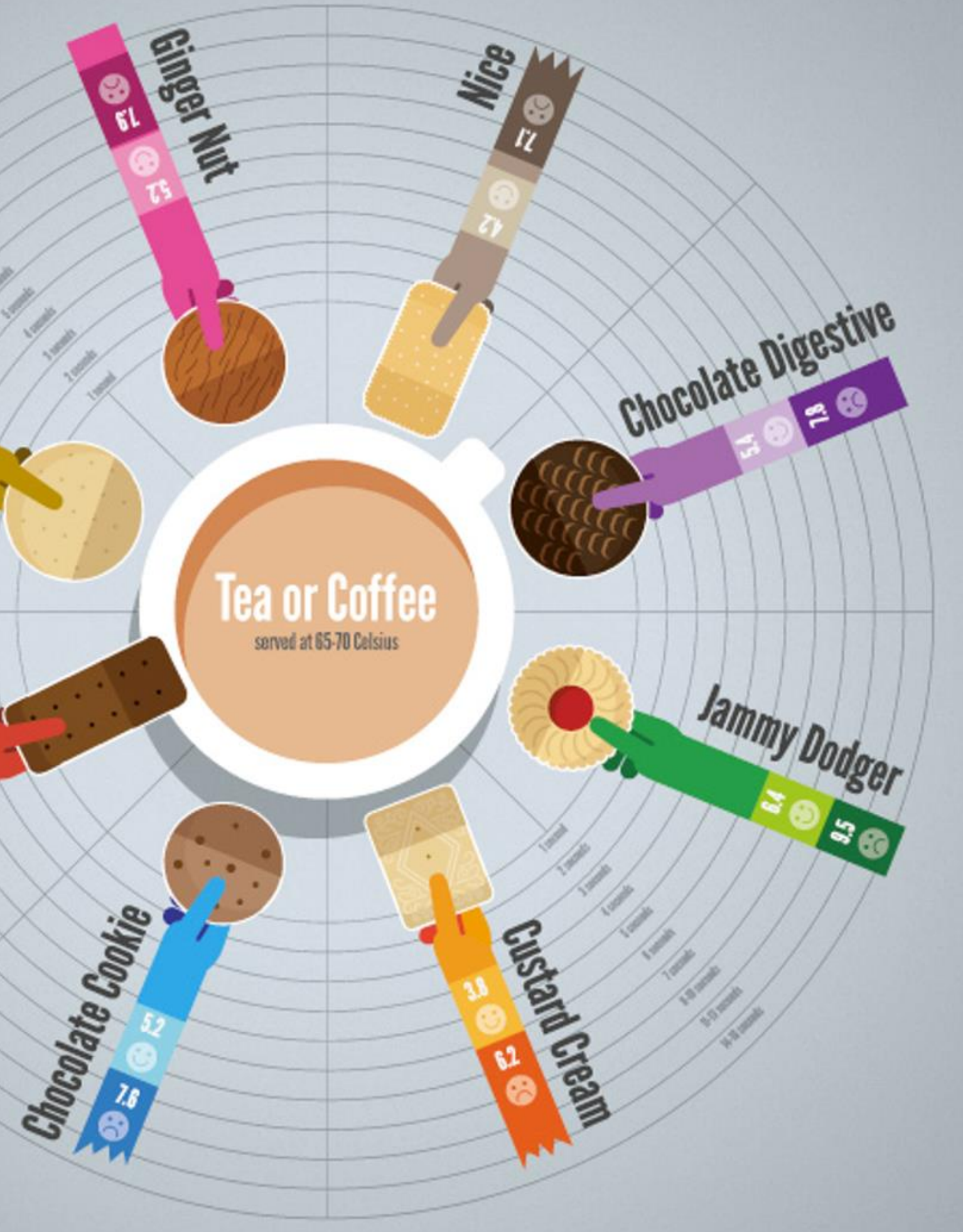

### Disclaimer:

This research was carried out by graphic designers with no formal training in any field of scientific research whatsoever, in a studio which was not a controlled environment. Therefore all results should be treated with biscuit firmly in cheek.

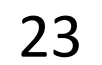

### $\rightarrow$  Radial

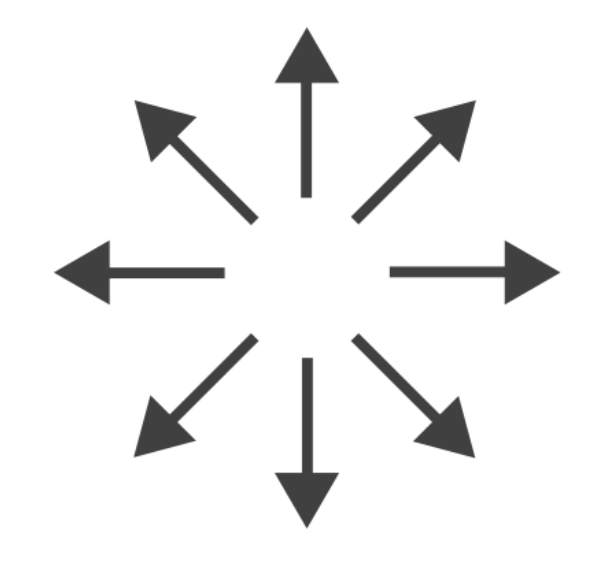

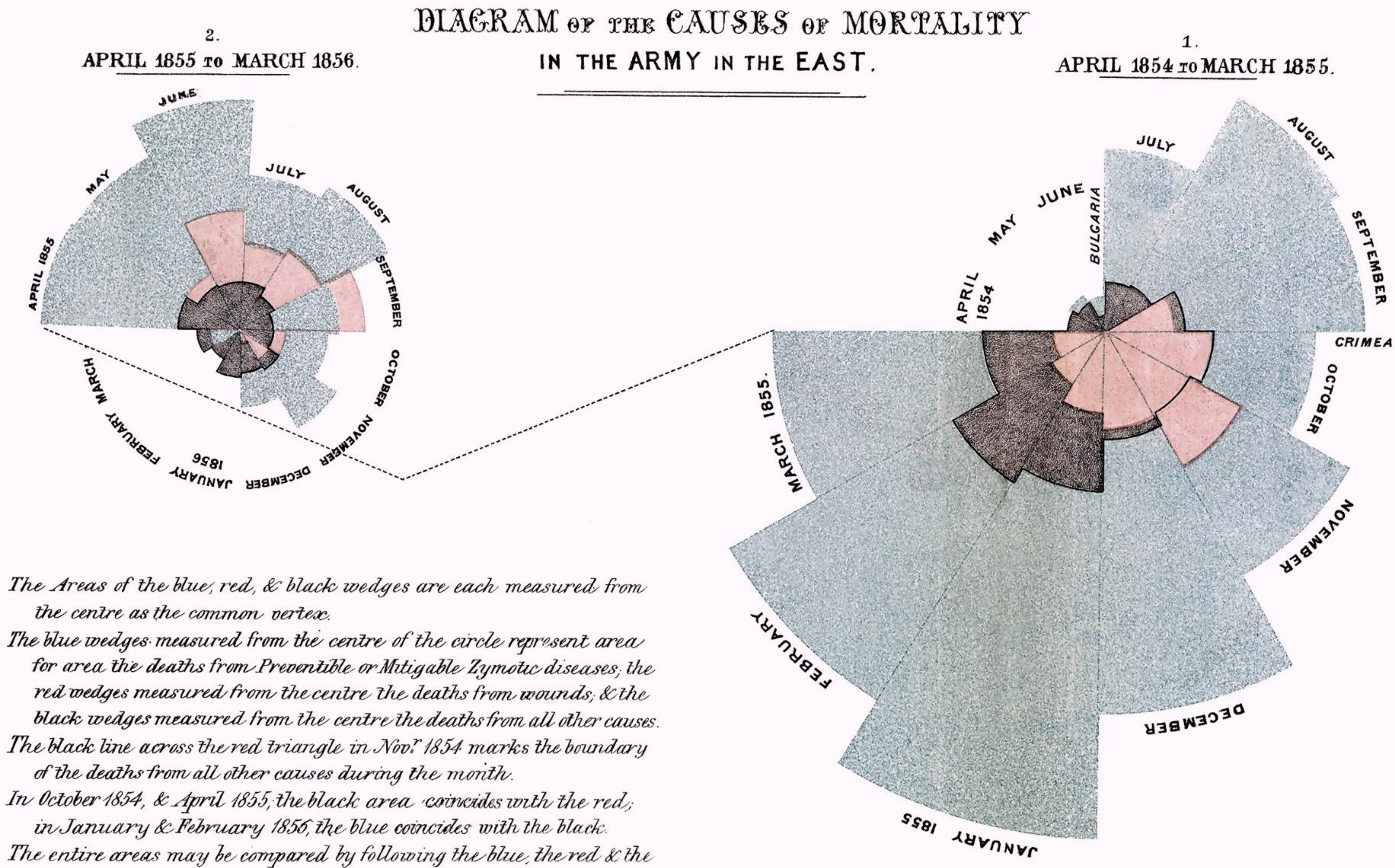

The entire areas may be compared by following the blue, the red & the black lines enclosing them.

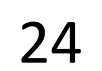

### FLORENCE NIGHTINGALE (C. 1858)

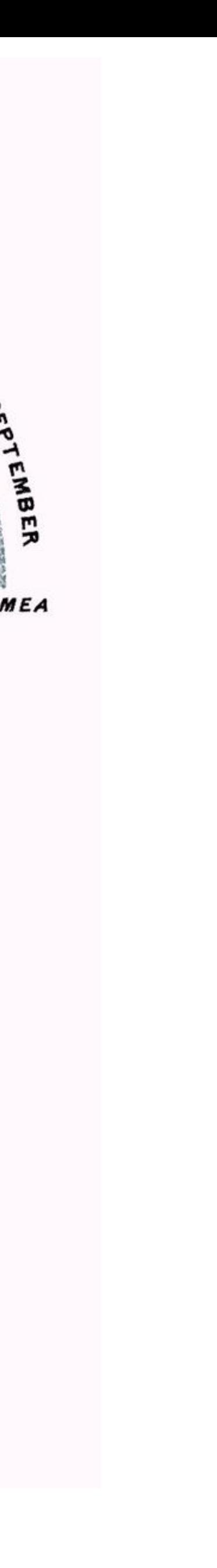

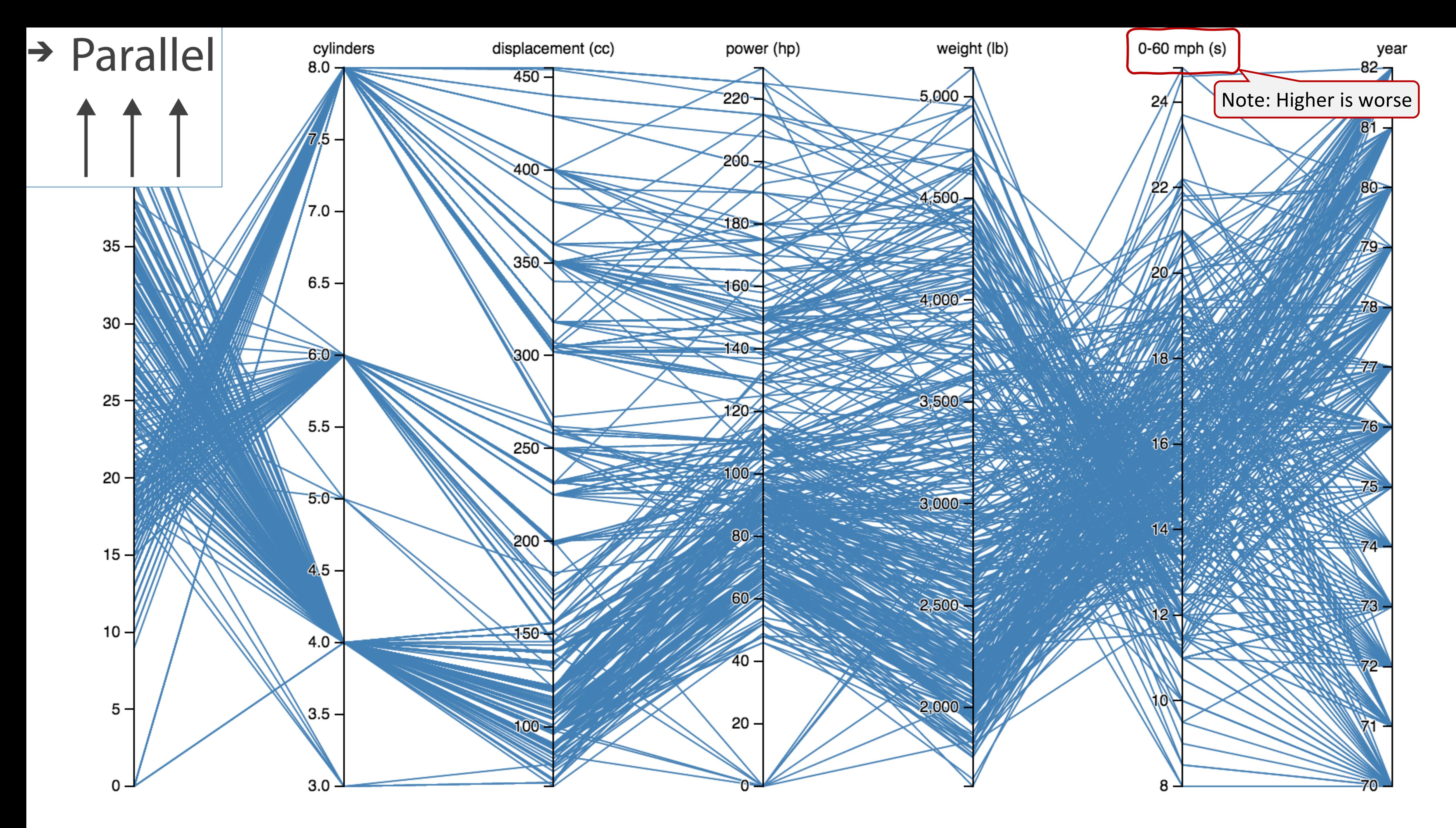

[Davies, 2019](https://bl.ocks.org/jasondavies/1341281) 25

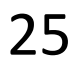

**Recursive Subdivision** 

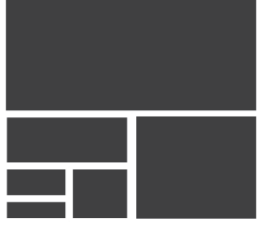

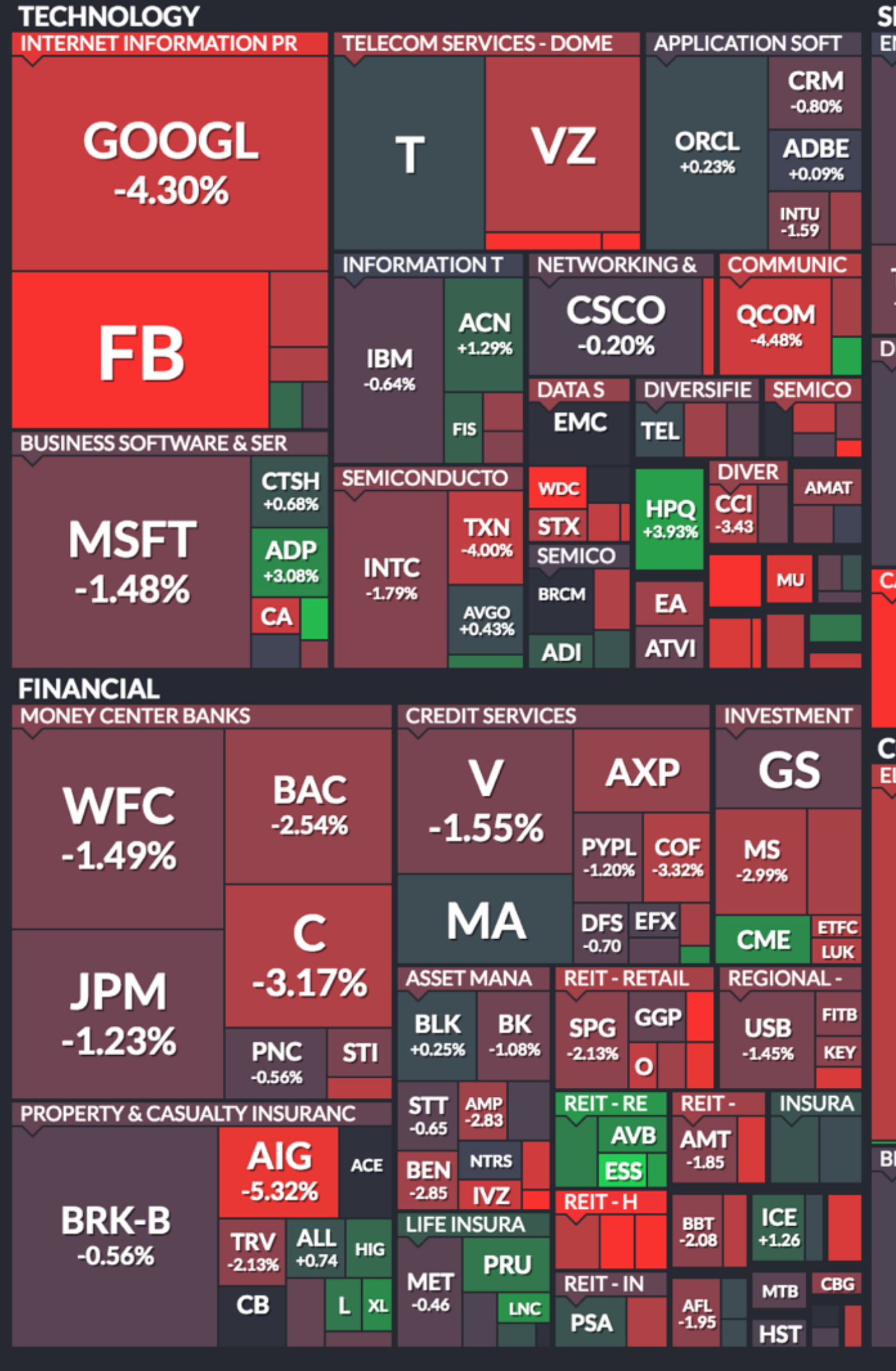

Use mouse wheel to zoom in and out. Drag zoomed map to pan it. Double-click a ticker to display detailed information in a new window. Hover mouse cursor over a ticker to see its main competitors in a stacked view with a 3-month history graph.

# Arrange Tables – Many Keys (Tree)

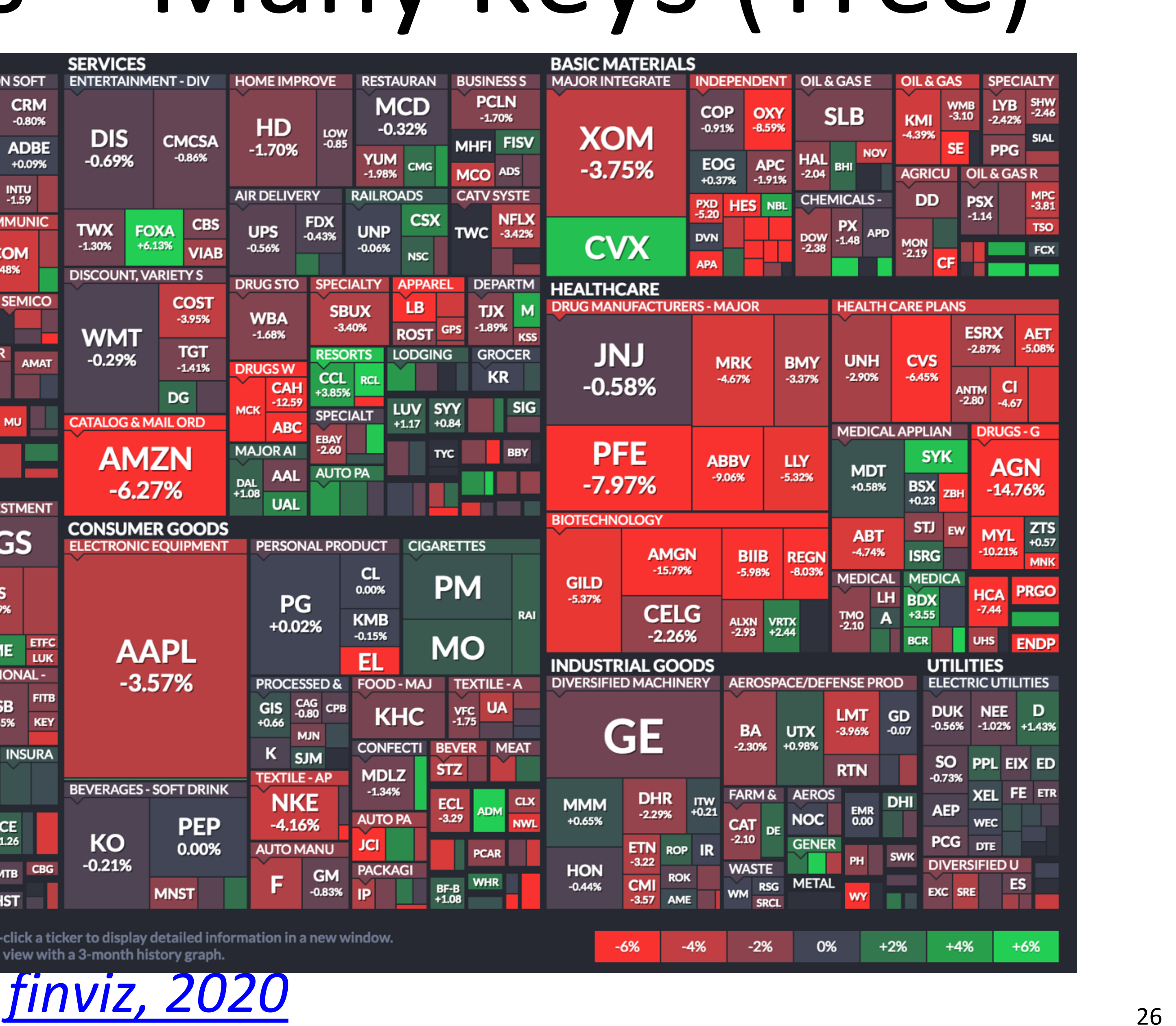

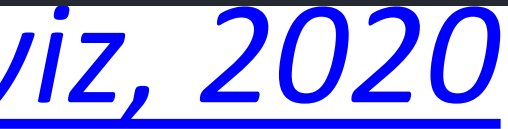

# IN-CLASS EXERCISE: DESIGN FROM TASK ANALYSIS

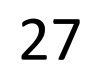

• In-Class Design — Task Analysis→Visualization for Public [Transit Development on Canvas](https://canvas.instructure.com/courses/1781732/assignments/13731208/)

**Channels: Expressiveness Types and Effectiveness Ranks** 

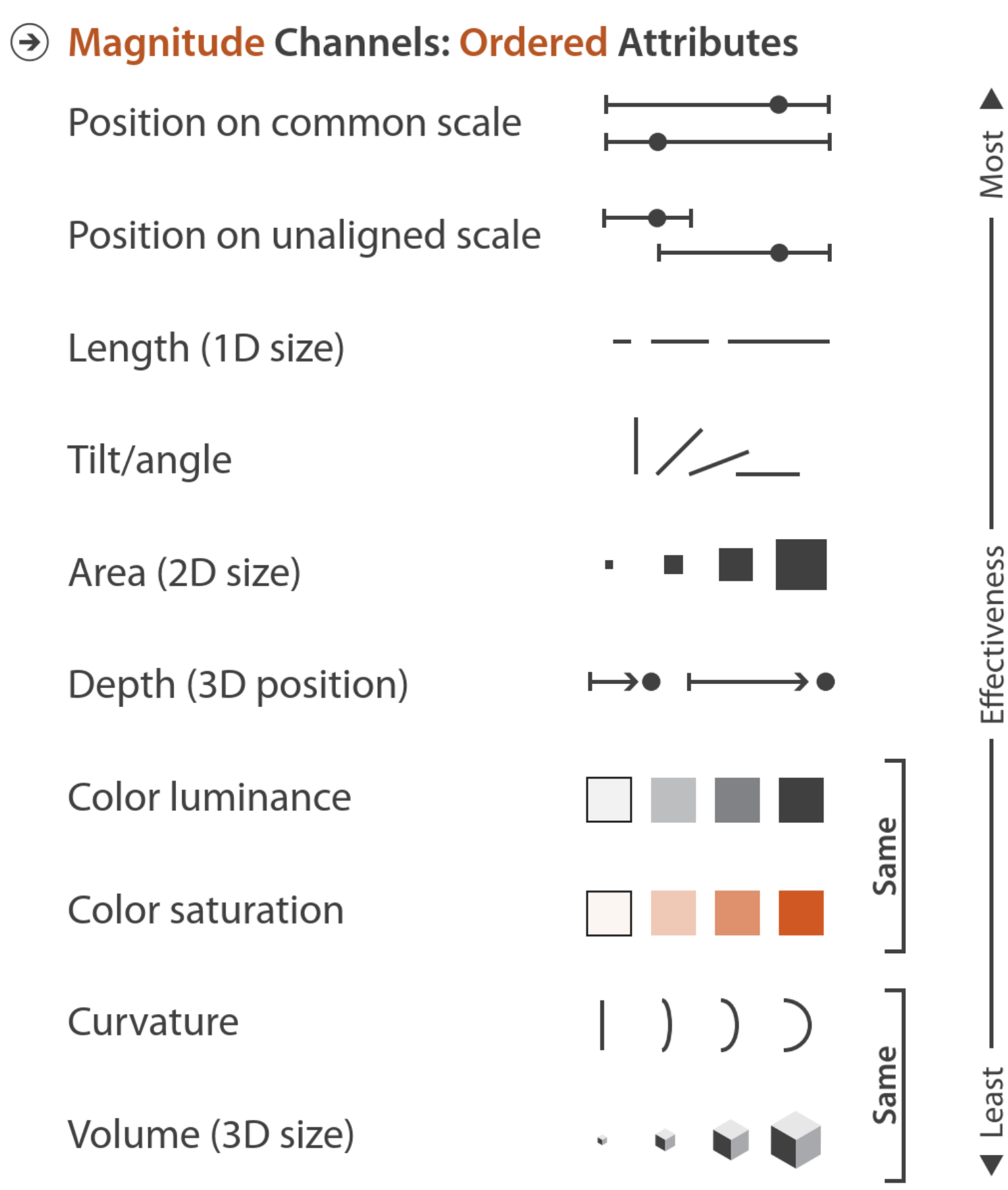

### **Algentity Channels: Categorical Attributes** Spatial region Color hue Motion Shape

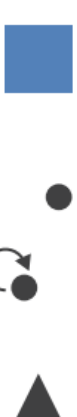

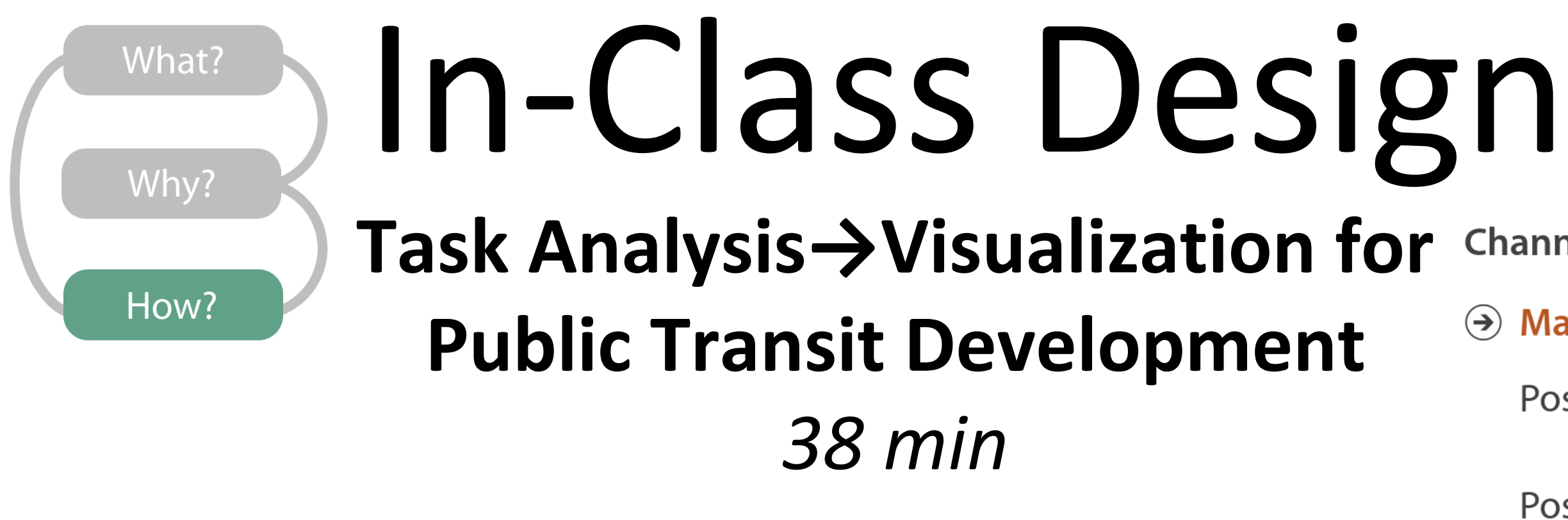

### INSTRUCTIONS:

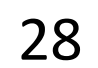